# **Centro de Enseñanza Técnica y Superior, CETYS Universidad**

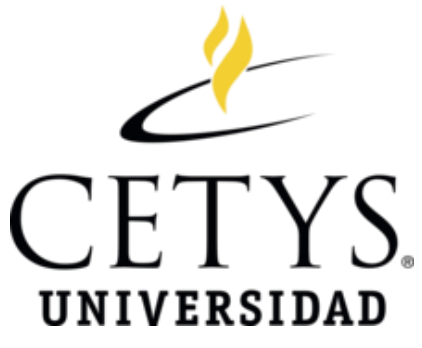

# **Maestría en ingeniería e innovación con orientación en sistemas y procesos industriales.**

## **Rediseño de molde de inyección utilizado en la fabricación de dispositivo de administración de medicamento.**

**Tesis** para cubrir parcialmente los requisitos necesarios para obtener el grado de Maestro en ingeniería

Presenta:

**Leticia Rodríguez Dumas** 

Tijuana, Baja California, México 2020

Resumen de la tesis que presenta **Leticia Rodríguez Dumas** como requisito parcial para la obtención del grado de Maestro en Ciencias en Ingeniería e Innovación con orientación en Sistemas y Procesos Industriales.

### **Rediseño de molde de inyección utilizado en la fabricación de dispositivo de administración de medicamento.**

En este trabajo se analizó la modificación del diseño de un molde con un sistema de canal caliente/frío a un sistema de canal caliente completo para una resina de policarbonato en el cual se propone como parte de la modificación del molde el cambio de la ubicación de compuerta del molde. Se llevó a cabo una simulación con la ayuda de un software de diseño para simular el proceso de moldeo y evaluar el impacto de la reubicación de la compuerta como resultado del cambio se un sistema de canal caliente/frio a un canal caliente completo. Con la finalidad de demostrar el desempeño del rediseño del molde con sistema de canal caliente completo, se llevó a cabo una calificación de proceso que consistió en Calificación de Instalación, Calificación Operacional y Calificación de Desempeño parar confirmar que el molde era capaz de operar de manera consistente y con resultados reproducibles. Como parte de la calificación de proceso se llevaron a cabo pruebas funcionales para retar el desempeño del componente de policarbonato obteniendo resultados exitosos; por lo tanto se concluye que el rediseño del molde con un sistema de canal caliente completo que incluye el cambio de la ubicación de la compuerta del molde mantiene la integridad y el desempeño de un componente de policarbonato.

iii

Abstract of the thesis presented **by Leticia Rodriguez Dumas** as a partial requirement to obtain the Master of Science degree in Engineering and Innovation with orientation in Industrial Systems and Processes.

### **Injection mold redesign used in the device manufacturing of drug delivery**

In this work was analyzed the modification of the design of a mold with a hot / cold channel system to a full hot channel system for a polycarbonate resin, in which the change of the mold gate location of the mold is proposed as part of the modification of the mold. A simulation was carried out with the aid of design software to simulate the molding process and evaluate the impact of the gate relocation as a result of the change from a hot / cold runner system to a full hot runner. In order to demonstrate the performance of the redesign of the mold with a complete hot runner system, a process qualification was carried out that consisted of Installation Qualification, Operational Qualification and Performance Qualification to confirm that the mold was capable of operating consistent and with reproducible results. As part of the process qualification, functional tests were carried out to challenge the performance of the polycarbonate component, obtaining successful results; therefore it is concluded that the redesign of the mold with a complete hot runner system that includes the relocation of the mold gate maintains the integrity and performance of a polycarbonate component.

## **Dedicatoria**

Dedico este trabajo a mis padres Cristina y Fidel quienes con su amor incondicional, apoyo, bondad, paciencia y esfuerzo han hecho de mí una persona feliz y agradecida con Dios. Ellos son mi mayor ejemplo de perseverancia y tenacidad; sobretodo mí motor para continuar con mi desarrollo profesional y personal. Gracias por haberme inculcado valores como el respeto, solidaridad, humildad, empatía, honestidad, etc., los cuales han sido valores que me han permitido realizarme correctamente para crecer y ser feliz.

A mis hermanas Lilia y María Isabel por su amor y apoyo incondicional durante todo este proceso, por siempre estar conmigo e inspirarme a seguir adelante y no desistir. A toda mi familia porque con sus consejos y oraciones me impulsaron a seguir adelante y cumplir un sueño más.

Finalmente a todos mis amigos por apoyarme y estar conmigo en los momentos más difíciles, por su amor brindado día con día. Gracias a todos los que han estado conmigo en esta etapa de mi vida, aportando a mi formación tanto profesional como personal y la cual ha culminado con éxito.

## **Agradecimientos**

Agradezco a todas las autoridades, al personal, y a toda la comunidad del Centro de Enseñanza Técnica y Superior (CETYS Universidad) campus Tijuana por confiar en mí, y abrirme nuevamente las puertas de mi alma mater para el cumplimiento de un nuevo logro en mi vida profesional. Mi profundo agradecimiento al Consejo Nacional de Ciencia y Tecnología (CONACYT) por la beca otorgada y su apoyo económico brindado durante todo el periodo de realización de la maestría. Gracias por seguir apoyando la educación en México.

Quiero expresar mi gratitud a Dios por concederme la dicha de seguir con vida y por siempre estar presente para guiar mi camino y por su inmensa bendición al concederme tener una familia unida que se ama incondicionalmente. Gracias por fortalecer mi mente y por permitirme concluir un objetivo más, y por haber puesto en mi camino a aquellas personas que han sido mi soporte y compañía durante el periodo de realización de la maestría.

Finalmente quiero agradecer a cada uno de los maestros que con sus conocimientos y enseñanzas fueron parte de mi crecimiento y formación académica.

## **Tabla de contenido**

### Página

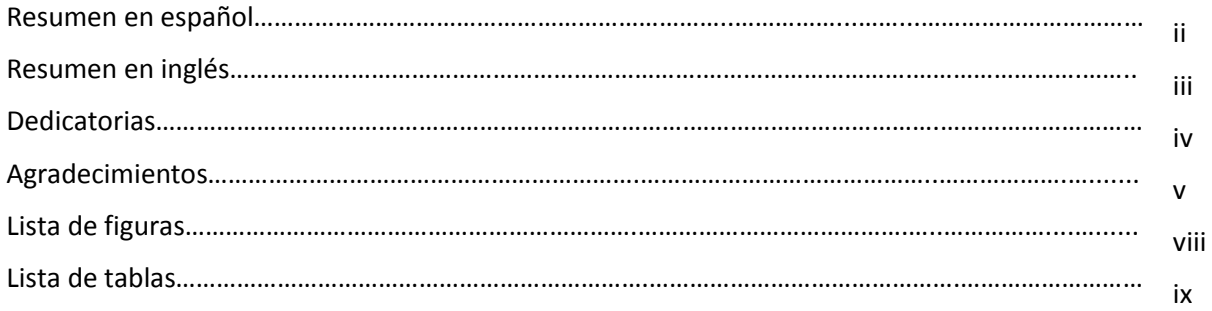

### **Capítulo 1. Introducción**

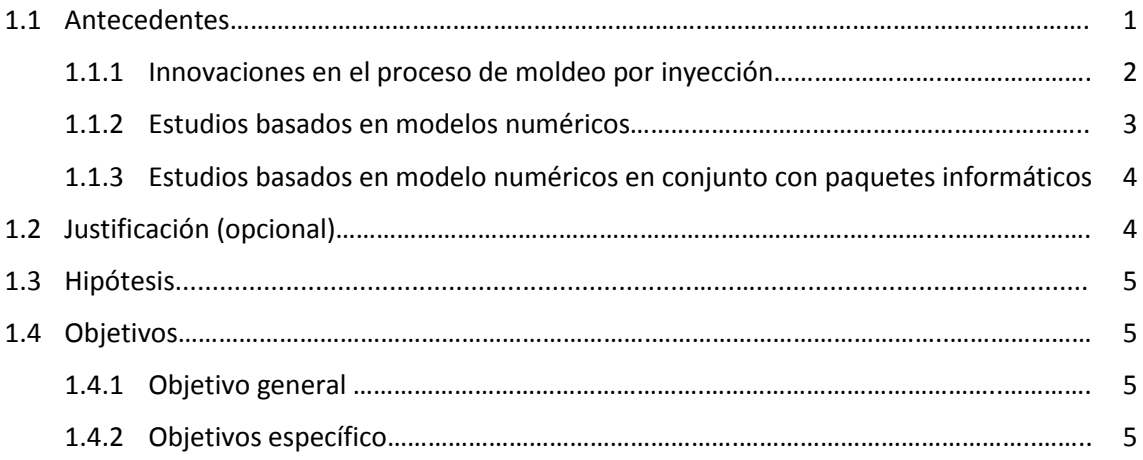

### **Capítulo 2. Marco Teórico**

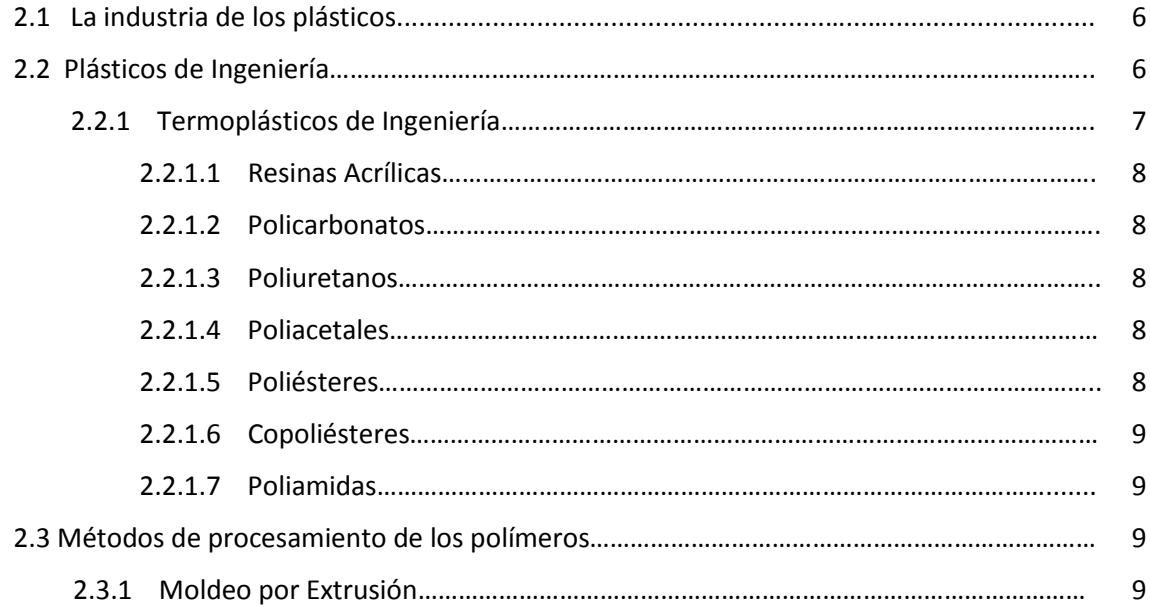

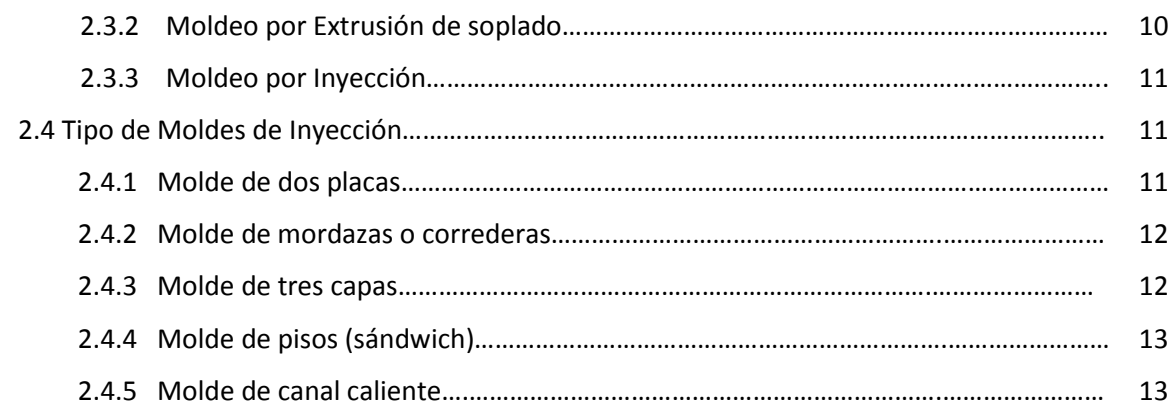

### **Capítulo 3. Metodología**

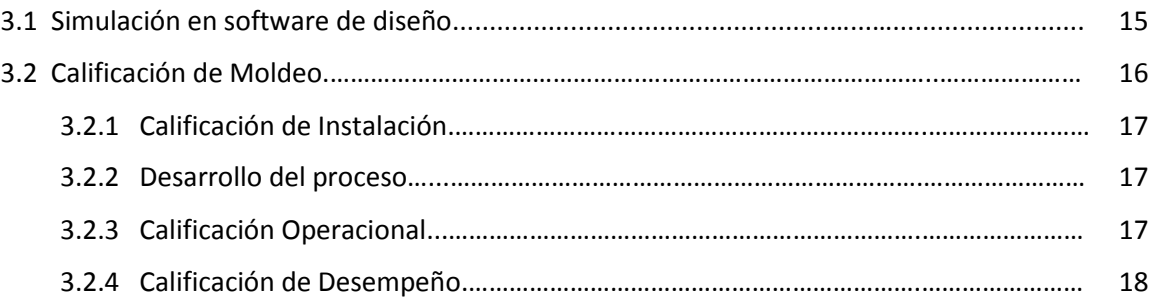

### **Capítulo 4. Resultados y Discusión**

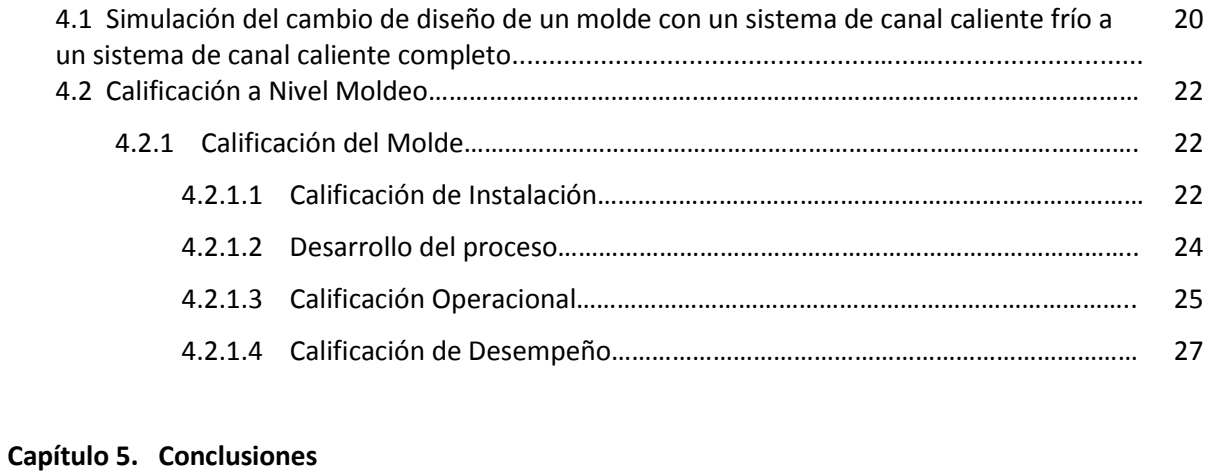

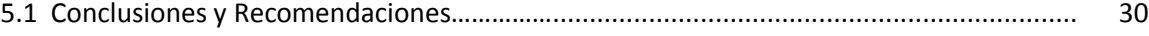

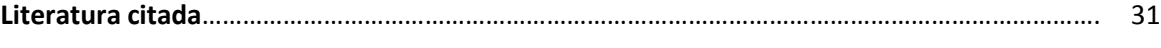

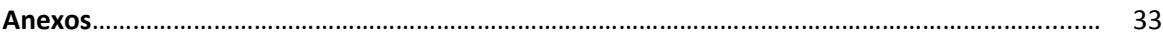

## **Lista de figuras**

### Figura Página

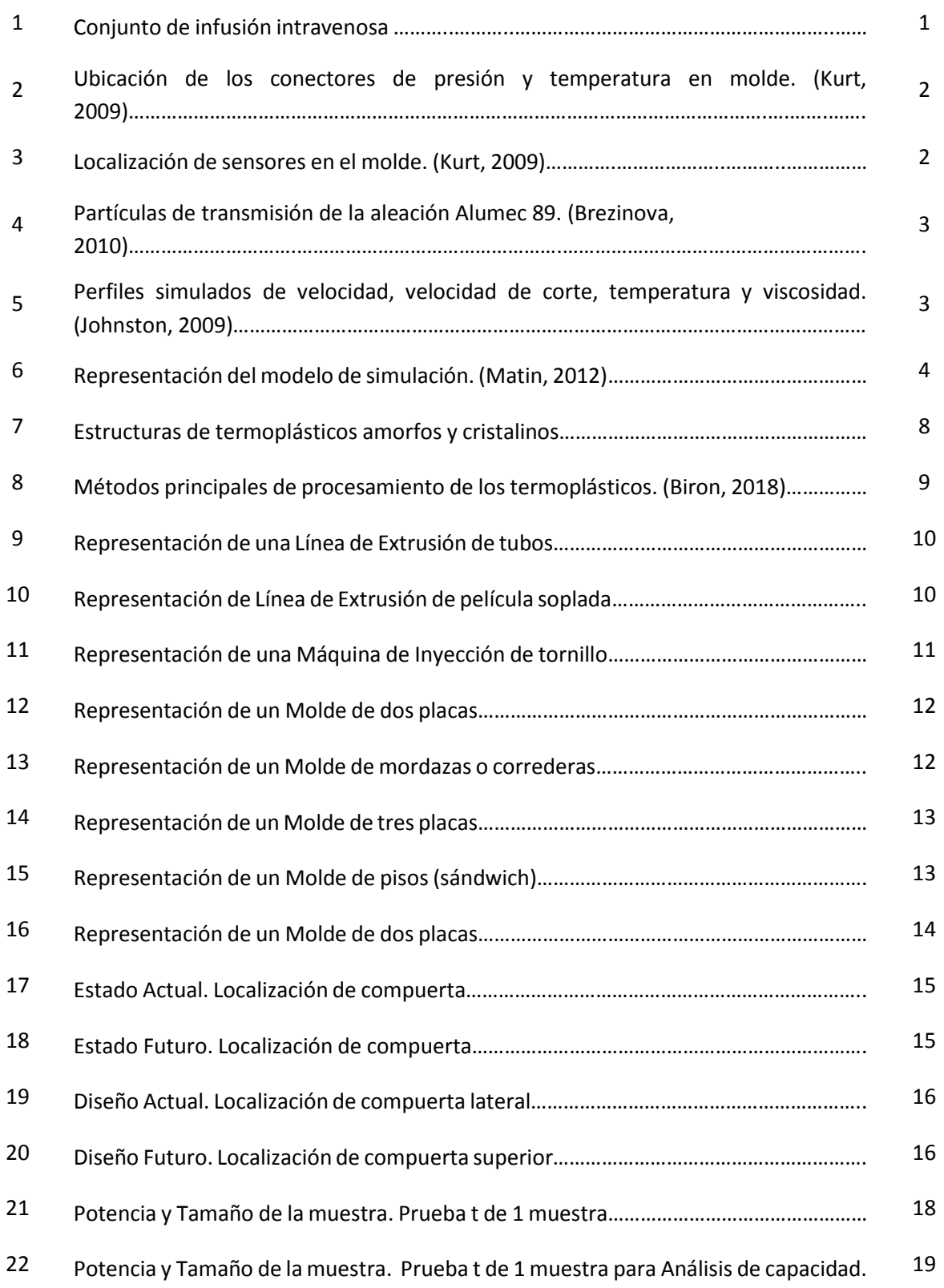

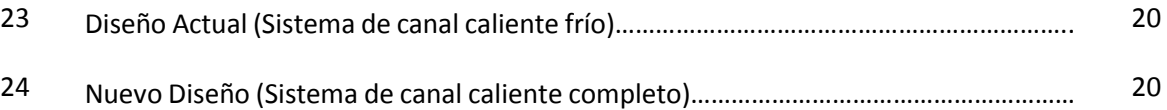

## **Lista de tablas**

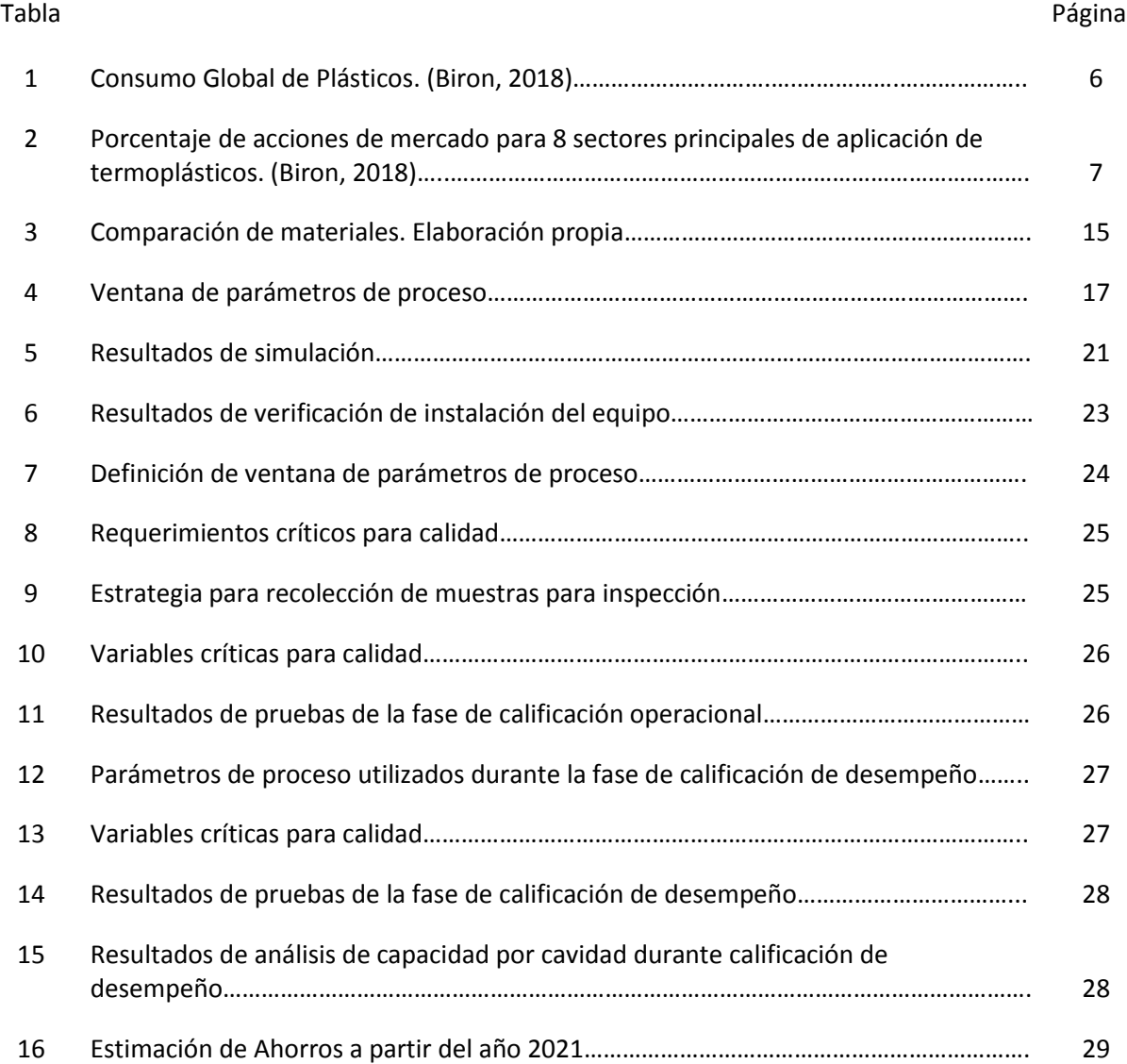

### **1.1 Antecedentes**

Los dispositivos de infusión intravenosa que se ensamblan en BD planta Tijuana están compuestos de componentes plásticos que contienen materiales biocompatibles. Estos materiales son de uso médico que están en contacto directo con los tejidos y fluidos internos del cuerpo humano.

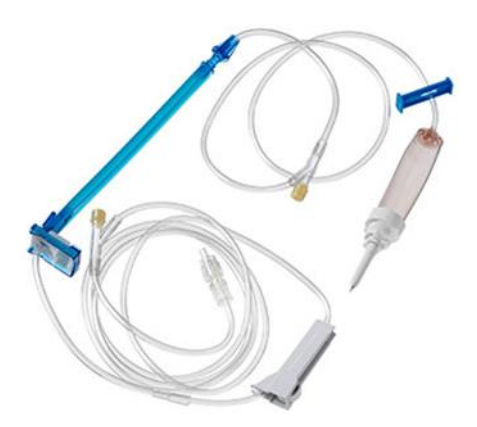

**Figura 1.** Conjunto de infusión intravenosa. Fuente: [http://www.bd](http://www.bd-products.com/products/ivsets/product.php?ID=269)[products.com/products/ivsets/product.php?ID=269](http://www.bd-products.com/products/ivsets/product.php?ID=269) Recuperado el 20-May-20.

La mezcla de materiales permite optimizar las características del producto para adaptarlas a las diferentes aplicaciones.

Por lo tanto, los plásticos de ingeniería son considerados como materiales aptos para ser usados en la industria médica porque poseen excelentes propiedades mecánicas, térmicas, eléctricas, y químicas. Estos materiales son denominados materiales sintéticos y han estado sustituyendo a otros materiales debido a que presentan un mejor rendimiento o costo.

Los plásticos también conocidos como polímeros son procesados a través de diferentes métodos de transformación dependiendo de las propiedades del material, geometrías, aplicaciones, y costo.

El desarrollo en la transformación de plásticos ha permitido que el proceso de moldeo por inyección sea uno de los más utilizados para la transformación de materiales que se utilizan como parte de los dispositivos médicos.

El proceso de inyección de plástico se ha convertido en uno de los procesos con mayor evolución debido a que presenta ventajas como una producción rápida, flexibilidad de diseño, uso de combinaciones de materiales, y bajos costos tanto del material como de la mano de obra.

En el proceso de moldeo por inyección es importante conocer el comportamiento del material, el proceso, la máquina, el molde y las variables que intervienen en la transformación de termoplásticos. Por lo tanto se han desarrollado diversos estudios e investigaciones que han dado lugar a innovaciones en el proceso de moldeo por inyección como resultado del análisis de la influencia de los parámetros de proceso, diseño de moldes, defectos y en algunos casos mejoras en el proceso.

### **1.1.1 Innovaciones en el proceso de moldeo por inyección**

Hace apenas una década, Chen et al (2008) propusieron un modelo de optimización de los parámetros de moldeo tomando en cuenta múltiples restricciones como los requerimientos del cliente y las restricciones de capacidad de las maquinas.

En 2009, Kurt et al investigaron las relaciones entre la presión de la cavidad y la temperatura del moldeo, y concluyeron que estos factores muestran un efecto en la calidad de las piezas finales en el moldeo por inyección. Es fundamental enfocarse en el mantenimiento de las dimensiones y las tolerancias porque de esto depende la funcionalidad y calidad de las piezas moldeadas.

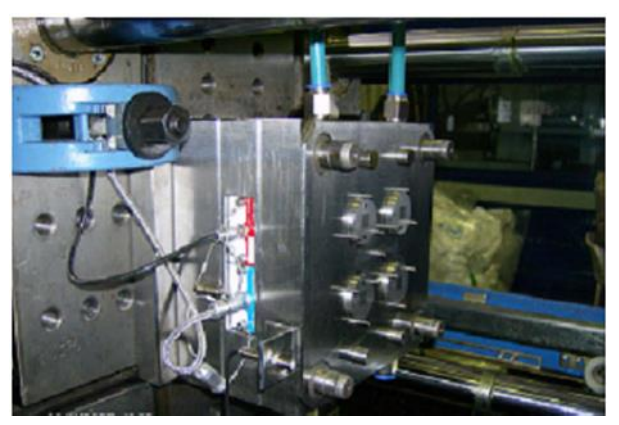

**Figura 2.** Ubicación de los conectores de presión y temperatura en molde. (Kurt, 2009)

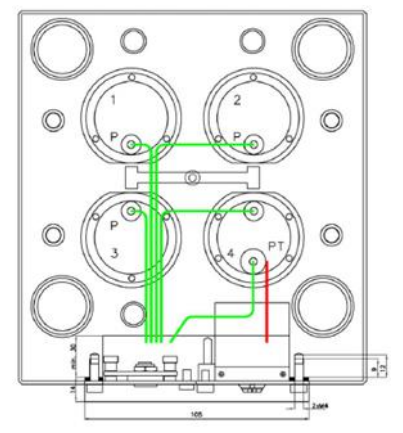

**Figura 3.** Localización de sensores en el molde. (Kurt, 2009)

Por su parte en el 2010, Brezinova et al analizaron el desgaste de los moldes de inyección elaborados de aleación de aluminio Alumec 89 y aleación de cobre Moldmax HH. Se hizo una simulación de las relaciones de fricción en el moldeo por inyección. Se determinó que había cambios en la morfología de la superficie de las aleaciones evaluadas.

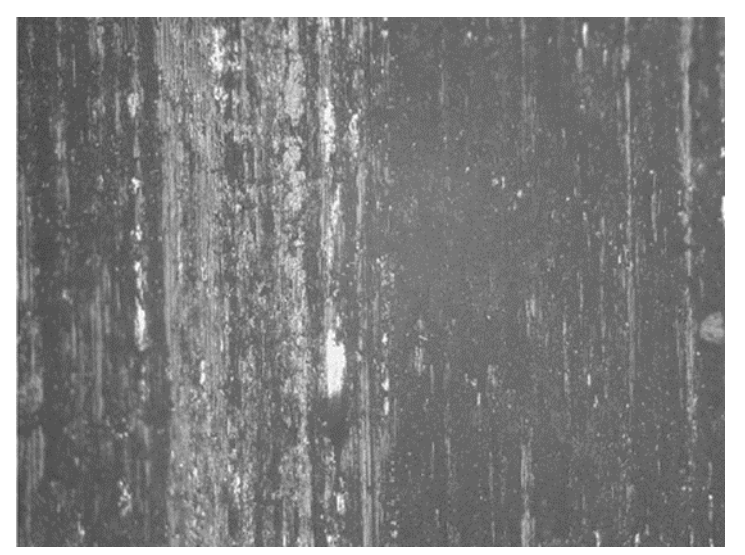

**Figura 4.** Partículas de transmisión de la aleación Alumec 89. (Brezinova, 2010)

### **1.1.2 Estudios basados en modelos numéricos**

El avance tecnológico ha permitido la introducción de modelos de simulación a partir del análisis de parámetros y características de materiales facilitando la evaluación de las condiciones del proceso de moldeo por inyección, dando como resultado soluciones para optimizar el proceso de moldeo por inyección.

Estudios basados en modelos numéricos en conjunto con paquetes informáticos representan han facilitado las simulaciones como las que se muestran a continuación.

En el 2009, Johnston et al trabajaron en una simulación en línea para el control del proceso de la inyección del molde. Esta aportación permitió una simulación numérica en línea que fue capaz de predecir las variables como la tasa de flujo, temperatura de fusión, velocidad de corte y viscosidad de fusión mediante el uso de datos en tiempo real de un sensor de presión ubicado en la boquilla inyección del molde.

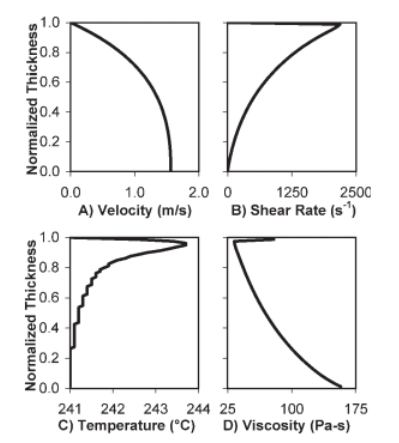

**Figura 5.** Perfiles simulados de velocidad, velocidad de corte, temperatura y viscosidad. (Johnston, 2009)

### **1.1.3 Estudios basados en modelos numéricos en conjunto con paquetes informáticos**

Por su parte en 2012, Matin et al desarrollaron un modelo integrado de sistema de diseño asistido por computadora (CAD por sus siglas en ingles) y un sistema de ingeniería asistido por computadora (CAE por sus siglas en ingles) para la inyección de plástico que permitió la verificación de parámetros de molde, calculo y selección de molde.

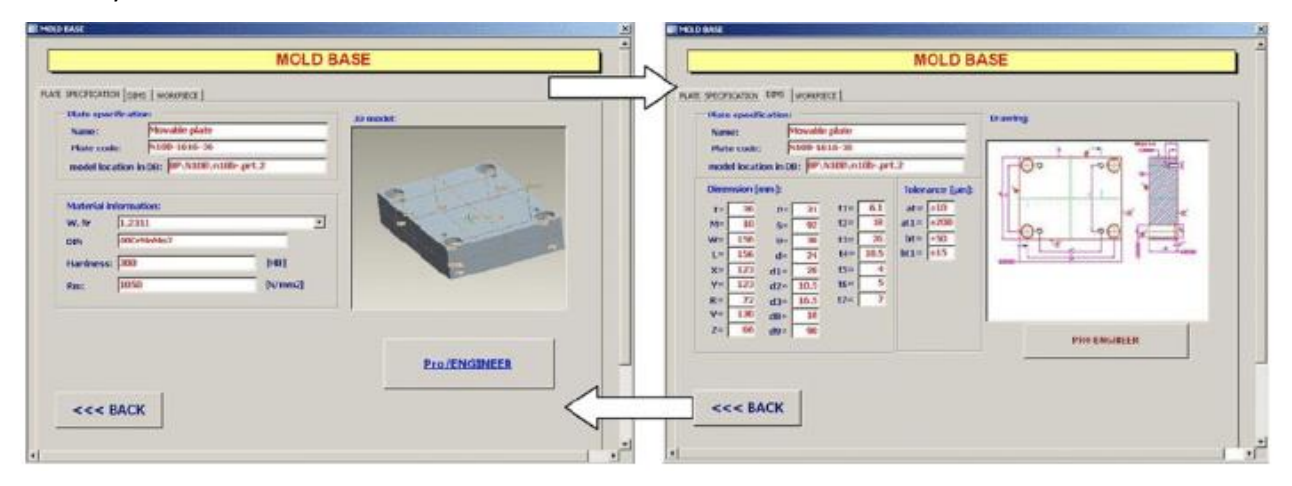

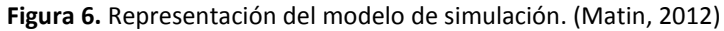

Estas investigaciones han demostrado mejoras en el proceso de moldeo por inyección basadas en el análisis de las propiedades de los materiales y la etapa del proceso que se pretende mejorar.

Por otro parte, el uso de las herramientas utilizadas en las investigaciones representa una alternativa para la evaluación del diseño de un molde de inyección; sin embargo esta investigación pretende evaluar el desempeño del rediseño de un molde para cambiar la ubicación de la compuerta de un molde.

### **1.2 Justificación**

La planta BD Tijuana enfocada por ofrecer productos de alta calidad ha dedicado esfuerzos para la mejora constante de sus productos incluyendo el desarrollo de tecnología médica con la finalidad de sostener su mercado actual y expandir el negocio hacia nuevos mercados a nivel global.

Con el reciente aumento en la demanda de conjuntos dedicados de la familia BD Alaris™, se requiere introducir un nuevo molde para producir componentes conocidos como montaje inferior y poder aumentar la capacidad de fabricación para cumplir con los pronósticos de ventas de los años fiscales 2021- 2022.

A partir de la introducción de un nuevo molde que incorpora un sistema de canal caliente completo se pretende disminuir el costo de la pieza moldeada como resultado de la eliminación del corredor actual (desperdicio) utilizado como parte del actual sistema de canal caliente frío.

Se estima para el año fiscal 2021 un aumento de la capacidad del área de moldeo en un 27% para poder satisfacer la creciente demanda de los clientes de conjuntos dedicados de la familia BD Alaris™.

### **1.3 Hipótesis**

La modificación del diseño de un molde con un sistema de canal caliente/frío a un sistema de canal caliente completo para una resina de policarbonato mantiene la integridad y el desempeño de un componente.

### **1.4 Objetivos**

### **1.4.1 Objetivo general**

Evaluar el desempeño de un rediseño de molde en el cual se está cambiando la localización de la compuerta del molde como parte de la implementación de un sistema de canal caliente completo.

### **1.4.2. Objetivos específicos**

- Llevar a cabo una simulación para evaluar el impacto del cambio de localización de la compuerta del molde.
- Diseñar y fabricar molde.
- Calificar el proceso para validar que el molde es capaz de operar de manera consistente y con resultados reproducibles.
- Realizar pruebas funcionales para retar el funcionamiento del componente de policarbonato.

### **2.1 La industria de los plásticos**

La industria del plástico en el mundo ha sido una de las actividades principales de desarrollo económico. A partir del desarrollo tecnológico y el crecimiento poblacional, la industria del plástico se ha convertido en una tendencia de la vida moderna en la que vivimos y va evolucionando la forma en que vivimos. De acuerdo a Biron (2018), el consumo mundial de plásticos es de 322 millones de toneladas por año, lo que representa un volumen de ventas aproximado de \$650 a \$1000 billones de dólares. Se estima que el crecimiento mundial de plástico sea entre 2% y 3% anual durante los siguientes años, lo que representa un estimado de 400 millones de toneladas de producción de plástico para el año 2025. (Biron 2018a) Entre las principales aplicaciones de los plásticos se encuentran: adhesivos, bolsas, juguetes, envases de alimentos, neumáticos, aislantes térmicos, resinas utilizadas para la fabricación de prótesis y dispositivos médicos. En la Tabla 1 se pueden observar las categorías de los plásticos y su magnitud de consumo mundial:

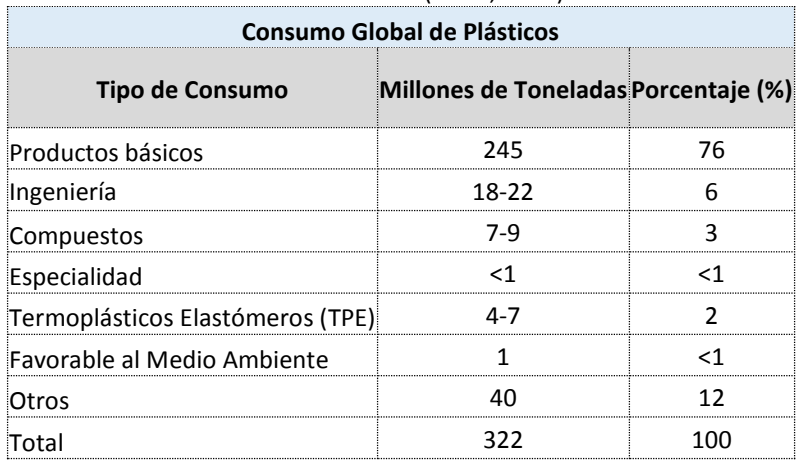

**Tabla 1.** Consumo Global de Plásticos. (Biron, 2018)

Los plásticos utilizados en el área de ingeniería son materiales artificiales que por sus propiedades mecánicas así como térmicas han reemplazado a los materiales tradicionales como la madera o metal en muchas aplicaciones.

### **2.2 Plásticos de Ingeniería**

Los avances tecnológicos han permitido la evolución de los plásticos de ingeniería utilizados en diversas aplicaciones permitiendo la creación de materiales sintéticos que van sustituyendo a otros materiales debido a que presentan un mejor rendimiento o costo. De acuerdo a Kutz (2017), la era de los plásticos sintéticos comenzó con la aportación de Leo Baekeland en 1909 con el descubrimiento de la resina fenol formaldehído sintética.

Los plásticos se pueden clasificar en tres categorías:

- Termoplásticos utilizados en productos básicos.
- Termoplásticos de ingeniería (ETP).
- Termoplásticos de ingeniería avanzada.

En la Tabla 2 se pueden observar los porcentajes de las acciones de mercado para las principales aplicaciones de termoplásticos.

**Tabla 2.** Porcentaje de acciones de mercado para 8 sectores principales de aplicación de termoplásticos. (Biron, 2018)

| <b>Mercado</b>                  | Porcentaje (%) |  |  |  |
|---------------------------------|----------------|--|--|--|
| Embalaje                        | 33-48          |  |  |  |
| Construcción e Ingeniería Civil | 19             |  |  |  |
| Bienes de Consumo               | 16             |  |  |  |
| Automotriz y Transporte         | $5-13$         |  |  |  |
| Eléctrica y Electrónica         | $3 - 8$        |  |  |  |
| Muebles y Ropa de cama          | $1 - 4$        |  |  |  |
| Suministros Médicos             |                |  |  |  |
| Industria                       |                |  |  |  |
| Otros                           | 4-6            |  |  |  |
| Total                           | 100            |  |  |  |

**Acciones de mercado para ocho sectores principales de aplicación de termoplásticos**

### **2.2.1 Termoplásticos de Ingeniería**

Algunas de las características más importantes de los termoplásticos de ingeniería es que pueden ser amorfos o cristalinos. Además poseen excelentes propiedades térmicas, mecánicas, eléctricas, y químicas en comparación con resinas de productos básicos como polietilenos de alta y baja densidad mejor conocidos por sus siglas en ingles High Density Polyethilene (HDPE) y Low Density Polyethilene (LDPE). Los termoplásticos amorfos son aquellos que al solidificar sus cadenas no buscan un acomodo ordenado, en su mayoría son de un color transparente debido al desorden de las cadenas pasan los haces de luz a través de los huecos que se forman. Los termoplásticos cristalinos son aquellos que al solidificar sus cadenas buscan formar estructuras llamadas cristalitos, las cuales si se pudieran observar en un microscopio se apreciarían con un acomodo molecular. Su color es opaco debido a que entre las moléculas no hay espacios por donde pueda pasar la luz.

En la Figura 7 se pueden observar las diferentes estructuras que forman las cadenas de moléculas que se forman en un termoplástico cristalino y amorfo.

**AMORFO** 

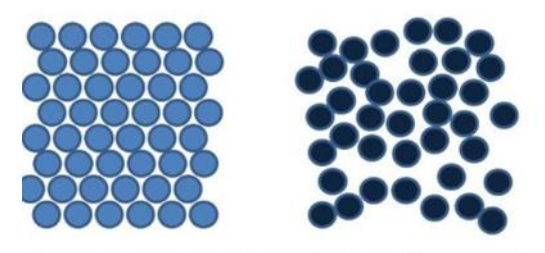

Figura 7. Estructuras de termoplásticos amorfos y cristalinos. Fuente: [https://www.magmattec.com.br/es/materiais-magneticos-e-aplicacoes-es/que-son-los-nanocristalinos](https://www.magmattec.com.br/es/materiais-magneticos-e-aplicacoes-es/que-son-los-nanocristalinos%20Recuperado%20el%2005-May-20) Recuperado [el 05-May-20](https://www.magmattec.com.br/es/materiais-magneticos-e-aplicacoes-es/que-son-los-nanocristalinos%20Recuperado%20el%2005-May-20)

Los termoplásticos son utilizados para la fabricación de dispositivos médicos por sus excelentes propiedades térmicas, mecánicas, eléctricas, y químicas, resistencia, esterilización y biocompatibilidad. A continuación se enlistan los termoplásticos de ingeniería utilizados para la fabricación de dispositivos médicos:

### **2.2.1.1 Resinas Acrílicas**

Son materiales que poseen claridad óptica extremadamente alta, resistencia a la intemperie, combinación favorable de rigidez. Algunas de sus aplicaciones son recubrimientos y acrílicos.

### **2.2.1.2 Policarbonatos**

Son materiales transparentes, poseen dureza, resistencia, rigidez, y alta resistencia al calor. Algunas de sus aplicaciones en los dispositivos médicos son: membranas de filtro utilizadas en dispositivos para diálisis, mangos de instrumentos quirúrgicos, sistemas de inyección sin aguja, tazones de centrifuga de sangre entre otros.

#### **2.2.1.3 Poliuretanos**

Son materiales que poseen alta resistencia a la tracción (compresión), resistencia al desgarre, rendimiento a temperaturas bajas y altas. Sus principales usos son: tubos médicos, máscaras de oxígeno, catéteres, conectores de infusión intravenosa.

#### **2.2.1.4 Poliacetales**

Son materiales resistentes a la abrasión, tienen buena fricción, alta rigidez y dureza. Sus principales aplicaciones son: conectores de infusión intravenosa, componentes de administración de medicamentos, prótesis para soporte de cuerpo y extremidades.

### **2.2.1.5 Poliésteres**

Poseen excelente resistencia química, absorción de agua relativamente baja, excelente resistencia a la tracción y propiedades eléctricas. Sus principales usos son: instrumentos dentales, conectores de infusión intravenosa, componentes de administración de medicamentos, textiles médicos.

### **2.2.1.6 Copoliésteres**

Son materiales con alta resistencia química y se utilizan en aplicaciones de suministro de medicamentos, sistemas y componentes de infusión intravenosa.

### **2.2.1.7 Poliamidas**

Son materiales conocidos como nylons. Las resinas de poliamida virgen se utilizan para la producción de fibras utilizadas en la fabricación de ropa médica y películas utilizadas para el embalaje de productos.

### **2.3 Métodos de procesamiento de los polímeros**

Los métodos de transformación por el cual un polímero es transformado varían de acuerdo a las propiedades del material, geometrías, aplicaciones, y costo. Los métodos que se utilizan para transformar los termoplásticos son a través de proceso de moldeo. En la Figura 8 se pueden observar los métodos principales de procesamiento de los termoplásticos.

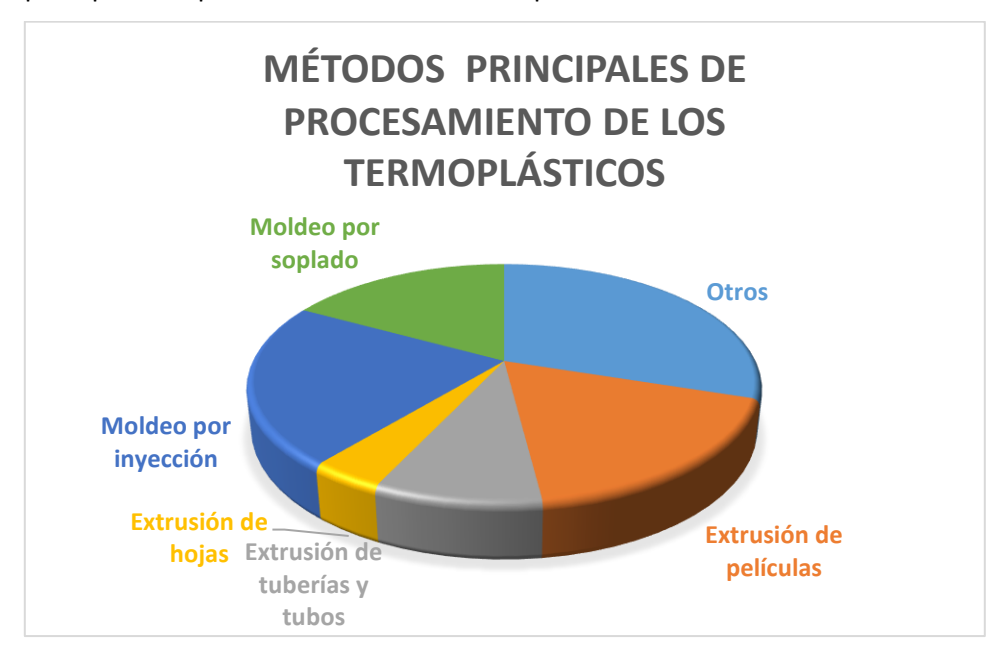

**Figura 8.** Métodos principales de procesamiento de los termoplásticos. (Biron, 2018)

### **2.3.1 Moldeo por Extrusión**

El proceso de extrusión es el más utilizado para la producción de películas, laminas, tubos. El moldeo por extrusión consiste en la transformación de un material fundido bajo presión, el cual es forzado a atravesar una boquilla para producir un artículo de sección transversal constante y en una longitud indefinida. En la Figura 9 se muestra una imagen de una Línea de Extrusión de tubos.

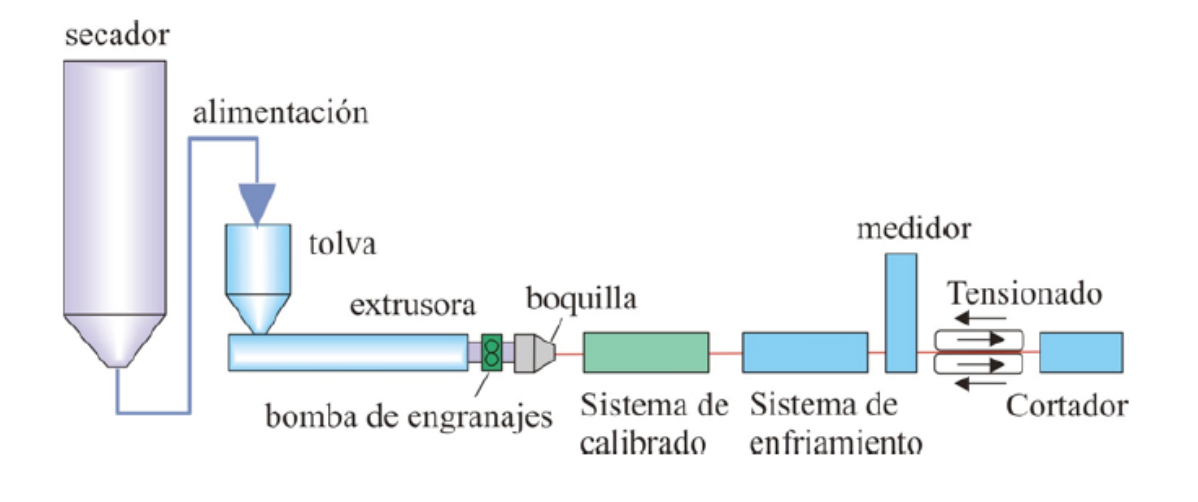

**Figura 9.** Representación de una Línea de Extrusión de tubos. Fuente[:https://www.interempresas.net/Plastico/Articulos/260036-Extrusora-para-grancear-plastico-Que-es-y](https://www.interempresas.net/Plastico/Articulos/260036-Extrusora-para-grancear-plastico-Que-es-y-como-funciona.html)[como-funciona.html](https://www.interempresas.net/Plastico/Articulos/260036-Extrusora-para-grancear-plastico-Que-es-y-como-funciona.html) Recuperado el 28-Abr-20.

### **2.3.2 Moldeo por Extrusión de soplado**

El proceso de moldeo por soplado es utilizado para la fabricación de piezas huecas como botellas, bolsas. El moldeo de extrusión por soplado es una variante del moldeo por extrusión en donde el plástico fundido se extruye a través de una matriz circular para formar un tubo de paredes delgadas. En la Figura 10 se muestra una imagen de una línea de extrusión de película soplada.

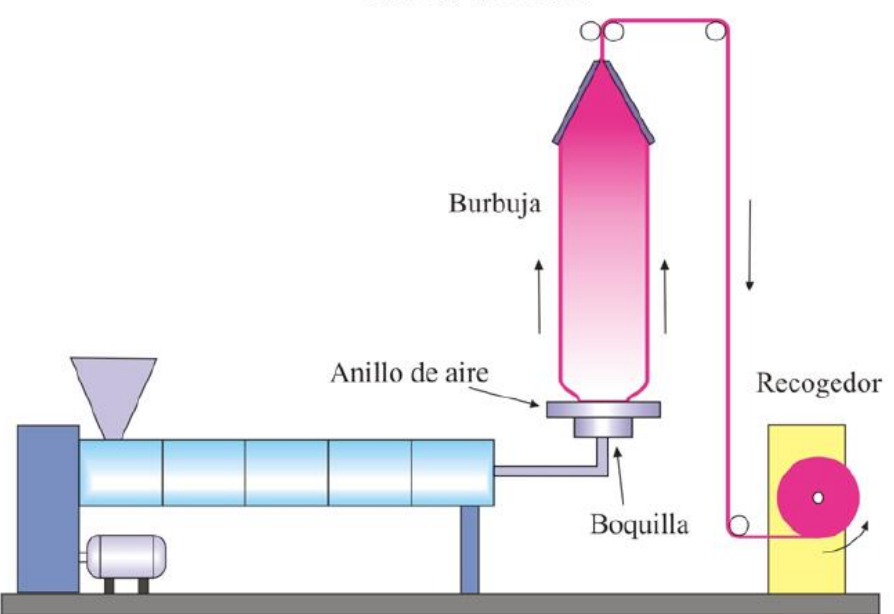

Rodillos estiradores

**Figura 10.** Representación de Línea de Extrusión de película soplada. Fuente: <http://iq.ua.es/TPO/Tema4.pdf> Recuperado el 28-Abr-20.

### **2.3.3 Moldeo por Inyección**

El proceso de moldeo por inyección se utiliza para moldear piezas pequeñas o grandes. El moldeo por inyección es un proceso que consiste en inyectar un polímero fundido en un moldeo cerrado a presión y frio a través de un orificio llamado compuerta, en donde posteriormente el material se solidifica y comienza a cristalizar. Finalmente cuando el molde se abre salen las piezas de las cavidades moldeadas. En la Figura 11 se muestra una imagen de una máquina de moldeo por inyección.

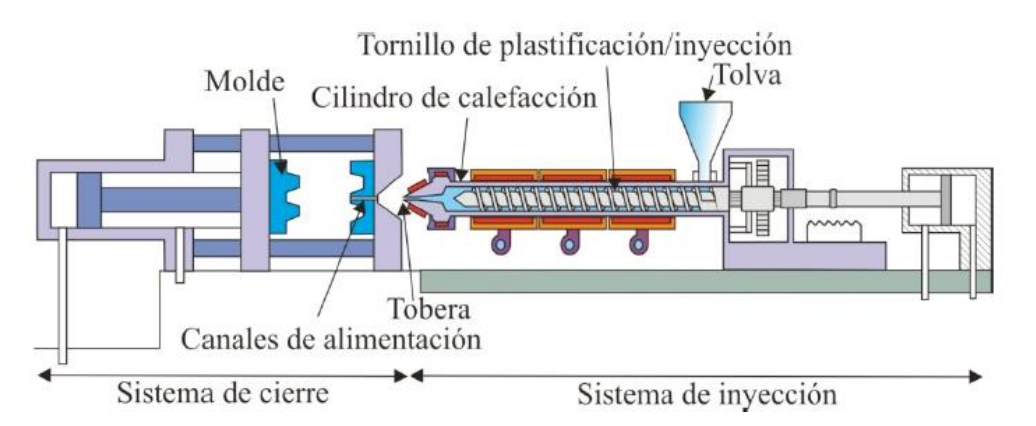

**Figura 11.** Representación de una Máquina de Inyección de tornillo. Fuente: <http://iq.ua.es/TPO/Tema5.pdf> Recuperado el 28-Abr-20.

### **2.4 Tipos de Moldes de Inyección**

Es un molde que se abre en dos partes quedando la pieza totalmente conformada y liberada entre estas dos mitades Hoy en día se utilizan diferentes tipos de moldes para el procesamiento de los termoplásticos y estos se diferencian por su tipo de construcción, características, complejidades o tipo de producción para el cual se requiere.

### **2.4.1 Molde de dos placas**

Es un molde que se abre en dos partes quedando la pieza totalmente conformada y liberada entre estas dos mitades. En un molde de dos placas, los canales y las entradas deben estar en el plano de partición, de modo que puedan expulsarse cuando se abra el molde. Es posible usar un molde de dos placas para varias cavidades o moldes de familia, pero solamente si el plano de partición se puede alinear con la entrada, como se observa en la siguiente figura.

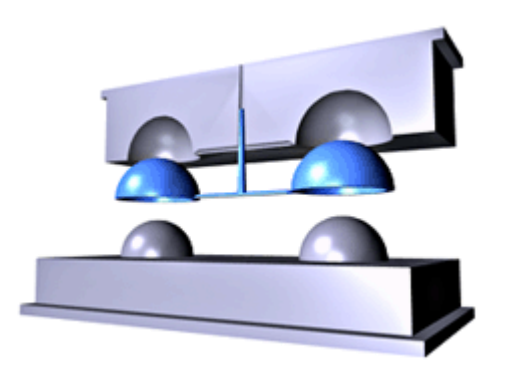

**Figura 12.** Representación de un Molde de dos placas. Fuente[:](http://iq.ua.es/TPO/Tema5.pdf) [https://knowledge.autodesk.com/es/support/moldflow-adviser/learn](https://knowledge.autodesk.com/es/support/moldflow-adviser/learn-explore/caas/CloudHelp/cloudhelp/2016/ESP/MoldflowAdvisor/files/GUID-B6B2F7B6-C6FE-4278-80D9-8A77210C662C-htm.html)[explore/caas/CloudHelp/cloudhelp/2016/ESP/MoldflowAdvisor/files/GUID-B6B2F7B6-C6FE-4278-80D9-](https://knowledge.autodesk.com/es/support/moldflow-adviser/learn-explore/caas/CloudHelp/cloudhelp/2016/ESP/MoldflowAdvisor/files/GUID-B6B2F7B6-C6FE-4278-80D9-8A77210C662C-htm.html) [8A77210C662C-htm.html](https://knowledge.autodesk.com/es/support/moldflow-adviser/learn-explore/caas/CloudHelp/cloudhelp/2016/ESP/MoldflowAdvisor/files/GUID-B6B2F7B6-C6FE-4278-80D9-8A77210C662C-htm.html) Recuperado el 30-Abr-20.

### **2.4.2 Molde de mordazas o correderas**

Es aquel molde que para permitir el desmoldeo de la pieza necesita de elementos desplazables, ya sea por medio mecánico o hidráulico.

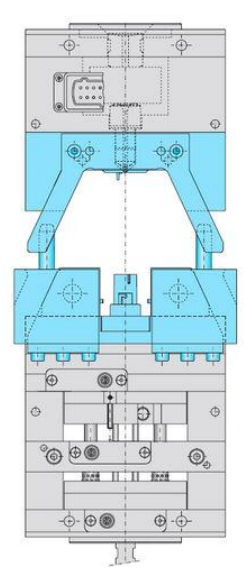

**Figura 13.** Representación de un Molde de mordazas o correderas. Fuente: [https://knowledge.autodesk.com/es/support/moldflow-adviser/learn](https://knowledge.autodesk.com/es/support/moldflow-adviser/learn-explore/caas/CloudHelp/cloudhelp/2019/ESP/MoldflowAdviser-Modelprep/files/GUID-E402E280-A20E-4D1D-A8D6-C54F2D430EF2-htm.html)[explore/caas/CloudHelp/cloudhelp/2019/ESP/MoldflowAdviser-Modelprep/files/GUID-E402E280-A20E-4D1D-](https://knowledge.autodesk.com/es/support/moldflow-adviser/learn-explore/caas/CloudHelp/cloudhelp/2019/ESP/MoldflowAdviser-Modelprep/files/GUID-E402E280-A20E-4D1D-A8D6-C54F2D430EF2-htm.html)[A8D6-C54F2D430EF2-htm.html](https://knowledge.autodesk.com/es/support/moldflow-adviser/learn-explore/caas/CloudHelp/cloudhelp/2019/ESP/MoldflowAdviser-Modelprep/files/GUID-E402E280-A20E-4D1D-A8D6-C54F2D430EF2-htm.html) Recuperado el 30-Abr-20.

### **2.4.3 Molde de tres placas**

Un molde de tres placas se utiliza cuando parte del sistema de canales se encuentra en un plano diferente al punto de inyección. El sistema de canales para un molde de tres placas descansa sobre un segundo plano de partición paralelo al plano de partición principal. Este segundo plano de partición permite la expulsión de los canales y del bebedero cuando se abre el molde. En la siguiente imagen se puede observar un molde de tres placas, en donde los canales se expulsan por separado de las cavidades.

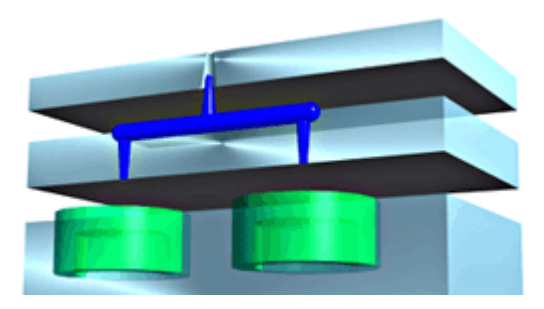

**Figura 14.** Representación de un Molde de tres placas. Fuente[:https://www.directindustry.es/prod/strack](https://www.directindustry.es/prod/strack-normalien/product-15598-1031279.html)[normalien/product-15598-1031279.html](https://www.directindustry.es/prod/strack-normalien/product-15598-1031279.html) Recuperado el 30-Abr-20.

### **2.4.4 Molde de pisos (sándwich)**

Los moldes tipo sándwich permiten duplicar la producción de una máquina de inyección, sin tener que ampliar el tamaño del molde mediante la adición de cavidades, las cuales son superpuestas unas con otras en forma de pisos. De esta manera sin la necesidad de aumentar el tamaño de la máquina y añadiéndole una segunda capa de cavidades en paralelo a la primera se obtienen más ventajas de producción como la de reducción de costos de pieza y mejora de la eficiencia y la automatización.

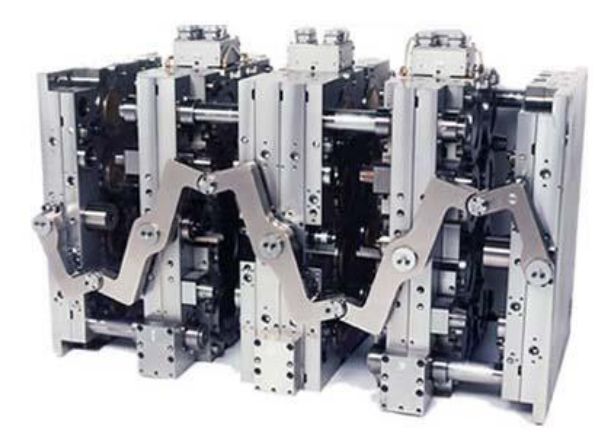

**Figura 15.** Representación de un Molde de pisos (sándwich). Fuente: [http://www.newmaker.com/product-1319-](http://www.newmaker.com/product-1319-Stack-Molds.html) [Stack-Molds.html](http://www.newmaker.com/product-1319-Stack-Molds.html) Recuperado el 30-Abr-20.

### **2.4.5 Molde de canal caliente**

Un molde de dos placas con canales calientes perite que el material permanezca en estado fundido a través del bebedero, los canales y la entrada, y sólo empieza a solidificarse cuando entra en la cavidad.

Los canales calientes son ideales para los moldes con varias cavidades donde las piezas moldeadas son pequeñas. Si hay muchas piezas pequeñas, un sistema de canales convencional puede desperdiciar mucho material, en particular si no es posible el reciclaje de los materiales. En un molde de dos placas con canales calientes, una vez que el material de las cavidades solidifica y se abre el molde, se expulsan solamente las piezas moldeadas y los canales fríos. Cuando se vuelve a cerrar el molde, el polímero fundido que queda

en los canales llena de nuevo la cavidad. Los canales de un molde pueden ser una combinación de canales calientes y fríos.

Algunas de las ventajas de los canales calientes son que hay menos desperdicio de material y ausencia de reciclaje, marcas de entrada discretas, puede que no se requiera eliminar entradas, menor tiempo de ciclo y mayor control sobre el llenado del molde y el flujo del polímero.

Los moldes de dos placas con canales calientes pueden utilizarse como alternativa a un molde de tres placas, porque no es necesario expulsar los canales. En la siguiente figura se puede observar que el punto de inyección para el molde fue colocado en el centro de la cavidad para evitar marcar la pieza en un lado visible; por tanto, los canales no se pueden colocar en el plano de partición.

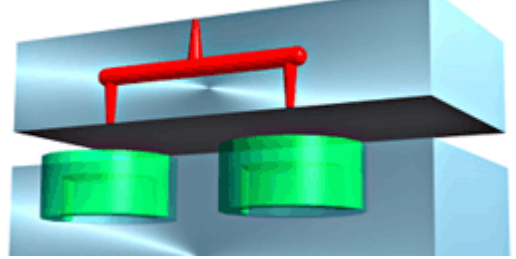

**Figura 16.** Representación de un Molde de dos placas. Fuente[:https://knowledge.autodesk.com/es/support/moldflow-adviser/learn](https://knowledge.autodesk.com/es/support/moldflow-adviser/learn-explore/caas/CloudHelp/cloudhelp/2019/ESP/MoldflowAdviser-Modelprep/files/GUID-D764A355-68BE-417E-9604-C19E06317C14-htm.html)[explore/caas/CloudHelp/cloudhelp/2019/ESP/MoldflowAdviser-Modelprep/files/GUID-D764A355-68BE-417E-](https://knowledge.autodesk.com/es/support/moldflow-adviser/learn-explore/caas/CloudHelp/cloudhelp/2019/ESP/MoldflowAdviser-Modelprep/files/GUID-D764A355-68BE-417E-9604-C19E06317C14-htm.html)[9604-C19E06317C14-htm.html](https://knowledge.autodesk.com/es/support/moldflow-adviser/learn-explore/caas/CloudHelp/cloudhelp/2019/ESP/MoldflowAdviser-Modelprep/files/GUID-D764A355-68BE-417E-9604-C19E06317C14-htm.html) Recuperado el 30-Abr-20.

A partir de una investigación documental fue como se inició para identificar los diferentes tipos de molde de inyección utilizados en la industria médica y seleccionar el que mejor se adaptaba a la necesidad del negocio; por lo tanto se seleccionó un molde de canal caliente completo. Se Continuo con una investigación de campo para calificar un molde se sistema canal caliente completo.

### **3.1 Simulación en software de diseño**

Para este estudio de investigación se llevó a cabo una evaluación inicial para documentar cuáles eran los requerimientos para la modificación del diseño de un molde con un sistema de canal caliente frio a un sistema de canal caliente completo.

En la Tabla 3 se puede observar una comparación de los materiales utilizados en el molde actual y el nuevo. Los materiales permanecieron sin cambio.

| Molde  | <b>Materiales</b> | Localización de la válvula de | Sistema de Moldeo       | <b>Material de Moldeo (Resina)</b> |
|--------|-------------------|-------------------------------|-------------------------|------------------------------------|
|        | del Molde         | la compuerta                  |                         |                                    |
| Actual | Acero de          | Parte Lateral                 | Válvula de compuerta de | Policarbonato 2081-15 HC-          |
|        | grado H13,        |                               | canal caliente/ frío    | 130085. Color Azul Claro.          |
|        | M2, y A2.         |                               |                         |                                    |
| Nuevo  | Acero de          | Parte Superior                | Válvula de compuerta de | Policarbonato 2081-15 HC-          |
|        | grado H13,        |                               | canal caliente completo | 130085. Color Azul Claro.          |
|        | M2, y A2.         |                               |                         |                                    |

**Tabla 3**. Comparación de materiales. Elaboración propia.

Una simulación para visualizar la reubicación de la compuerta del componente llamado montaje inferior fue llevada a cabo utilizando el Software SIGMASOFT®, el cual se es posible observar la nueva ubicación de la compuerta y en donde se puede analizar el impacto del componente debido a la reubicación de la compuerta del componente llamado montaje inferior.

Como parte del cambio de diseño se propuso localizar la compuerta en la parte posterior del componente como se observar en la Figura 18.

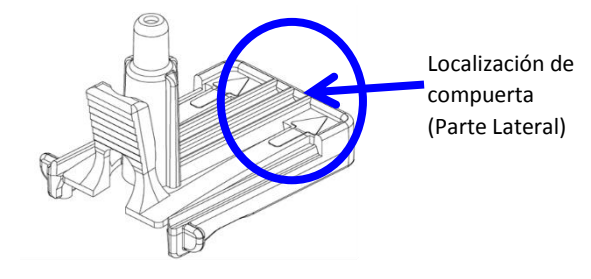

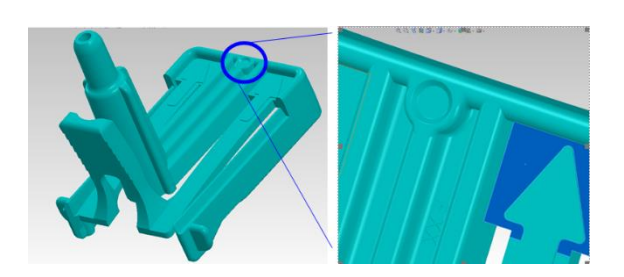

**Figura 17.** Estado Actual. Localización de compuerta. **Figura 18.** Estado Futuro. Localización de compuerta.

Los cambios en el diseño de molde fueron el cambio de un sistema de canal caliente frío a un sistema de canal caliente completo y la ubicación de la compuerta, como se observa en la Figura 20.

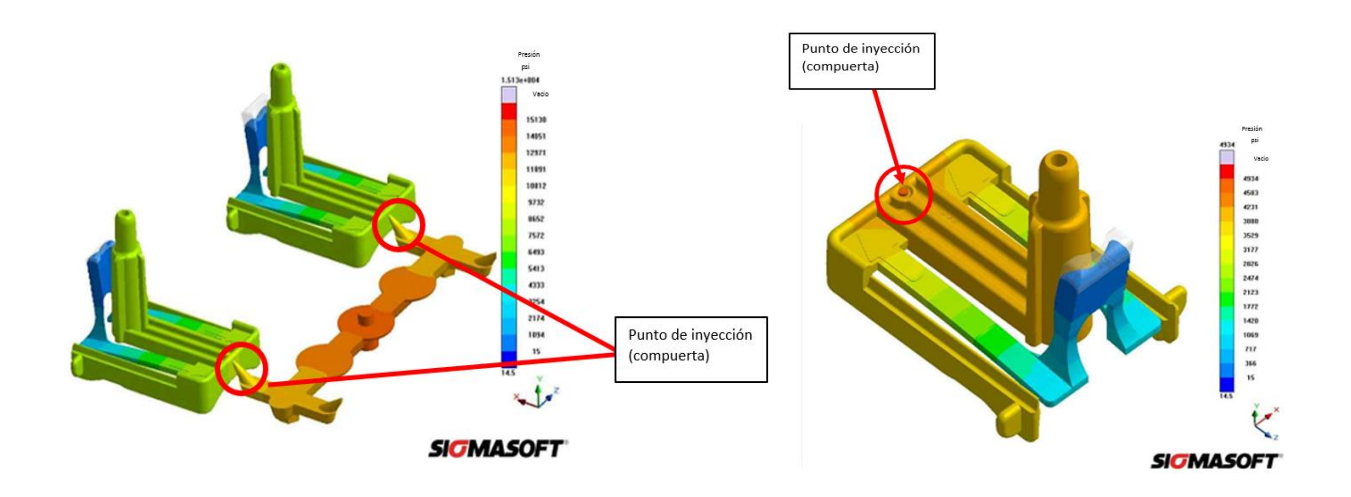

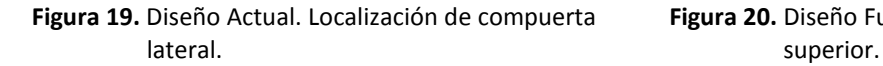

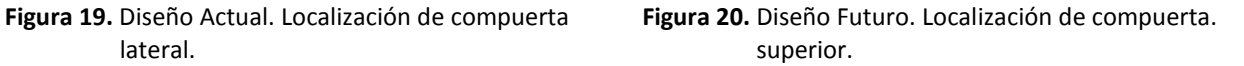

A partir de la simulación del cambio de diseño se pudieron evaluar los impactos potenciales como esfuerzo máximo, marcas de hundimiento; esto con el fin de evaluar el impacto en la funcionalidad del producto debido al cambio para acomodar la reubicación de la compuerta en el nuevo diseño del molde. A partir de esta simulación se confirmó que no se espera que el cambio de diseño afecte los requerimientos de diseño, por lo tanto la funcionalidad de la pieza moldeada se mantiene igual que la actual y se consideró que no tendrá un impacto adverso en la intención de uso.

### **3.2 Calificación de Moldeo**

Después de ser fabricado el molde se procedió con la calificación del equipo, el método consistió en llevar a cabo una validación completa que integra las siguientes fases de validación:

- **Calificación de Instalación:** Fase en la que se verifico que el molde puede operar correctamente al ser instalado en la máquina de moldeo por inyección.
- **Desarrollo del proceso:** Fase en la que se estableció un proceso capaz de producir piezas que cumplan con las dimensiones críticas y tolerancias a través de la aplicación de técnicas de moldeo científico.
- **Calificación Operacional:** Fase en la que se retó la ventana de parámetros para producir piezas dentro de especificación.
- **Calificación de Desempeño:** Fase en la que se calificó el equipo bajo condiciones normales de operación.

#### **3.2.1 Calificación de Instalación**

Como parte de la Calificación de Instalación del molde por inyección de canal completo caliente se verificaron la máquina de moldeo, la herramienta (molde), se hizo la instalación y se llevó a cabo una verificación funcional.

#### **3.2.2 Desarrollo del proceso**

Una vez calificada la instalación del equipo se trabajó en el Desarrollo del proceso para:

Definir de ventana de parámetros siguiendo los principios de moldeo científico y ajustando el proceso para confirmar que las cavidades del molde producen piezas dentro de especificación.

Debido a que el desarrollo de proceso es considerado como un estudio de ingeniería y no contiene criterios de aceptación los resultados obtenidos de las piezas que se produjeron se utilizaron solamente como datos de referencia para la fase de Calificación Operacional.

#### **3.2.3 Calificación Operacional**

A través de la Calificación Operacional se pudo verificar que el nuevo molde en conjunto con la máquina de moldeo fue capaz de producir piezas del componente llamado montaje inferior dentro de especificaciones. En la Tabla 4 se puede observar la ventana de parámetros utilizados durante la calificación operacional.

**Tabla 4.** Ventana de parámetros de proceso.

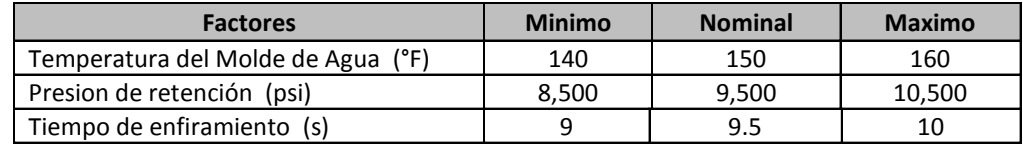

Durante esta fase se llevaron a cabo pruebas funcionales por atributos y variables para evaluar el desempeño de las piezas moldeadas. Como parte de pruebas por atributos se consideraron las pruebas visuales seleccionando un tamaño de muestra de acuerdo a Dovich, Robert A., Reliability Statistics, ASQ quality press, p.41.

n = ln (1 - % confianza) / ln (% confiabilidad) 
$$
(1)
$$
  
n = ln (1 - 0.95) / ln (0.99); por lo tanto n = 299

Por lo tanto se determinó que el tamaño de muestra era de 299 piezas para atributos.

Las pruebas dimensionales se consideraron como datos variables por lo tanto se utilizó Minitab como se observa en la Figura 21. Para calcular el tamaño de muestra con un nivel de confianza del 95% ( $\alpha$  = 0.05) y un nivel de confiabilidad del 99% ( $\beta$  = 0.01) y una diferencia mínima (efecto) de  $\delta$ =0.5 $\sigma$  asumiendo una desviación estándar de 1 con el siguiente resultado: tamaño de muestra: n=65. Por lo tanto se determinó que el tamaño de muestra era de 65 piezas para datos variables. (2)

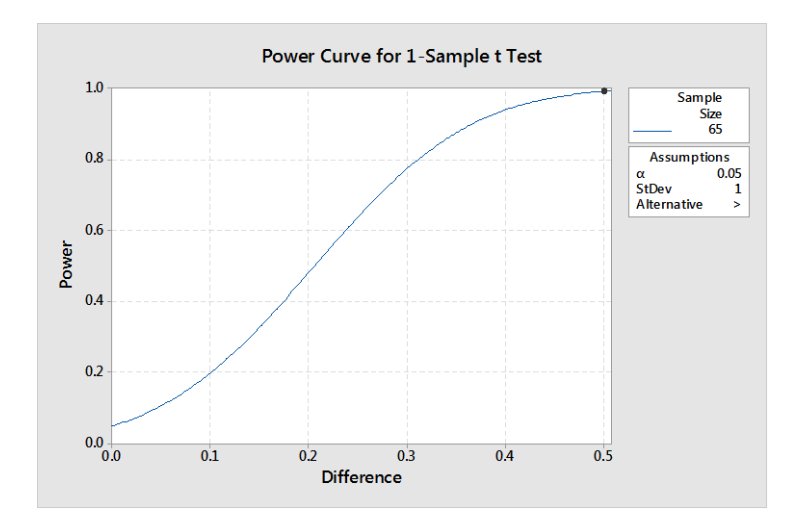

**Figura 21.** Potencia y Tamaño de la muestra. Prueba t de 1 muestra.

Los equipos utilizados para llevar a cabo las pruebas funcionales fueron: Pin de calibre y Sistemas de visión para medición conocido como SmartScope.

### **3.2.4 Calificación de Desempeño**

Una Calificación de Desempeño a nivel moldeo se llevó a cabo para verificar que el nuevo molde en conjunto que la máquina de moldeo fuera capaz de producir piezas del componente llamado montaje inferior dentro de especificaciones. Se llevaron a cabo pruebas funcionales por atributos y variables Para las pruebas por atributos se consideraron las pruebas visuales y se seleccionó un tamaño de muestra para evaluar el desempeño de las piezas moldeadas.

Para las pruebas por atributos se consideraron las pruebas visuales y se seleccionó un tamaño de muestra utilizando la ecuación. (1)

Por lo tanto se determinó que el tamaño de muestra era de 299 piezas para atributos.

Al igual que en la fase anterior las pruebas dimensionales se consideraron como datos variables y se utilizó Minitab para calcular el tamaño de muestra. (2)

Como parte de la Fase de Calificación de desempeño se seleccionó un tamaño de muestra para evaluar la capacidad de cada cavidad del molde.

Las pruebas dimensionales para Evaluar la capacidad de cada cavidad del molde se consideraron como datos variables por lo tanto se utilizó Minitab como se observa en la Figura 22. Para calcular el tamaño de muestra con un nivel de confianza del 95% ( $\alpha$  = 0.05) y un nivel de confiabilidad del 95% ( $\beta$  = 0.05) y una diferencia mínima (efecto) de  $\delta$ =0.5  $\sigma$  asumiendo una desviación estándar de 1 con el siguiente resultado: tamaño de muestra: n=65. Por lo tanto se determinó que el tamaño de muestra era de 45 piezas para datos variables. (3)

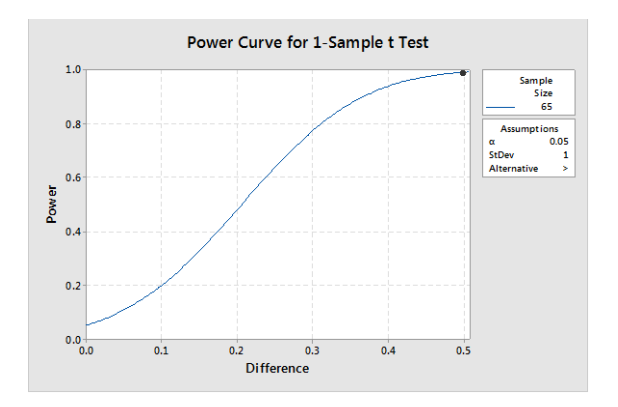

**Figura 22.** Potencia y Tamaño de la muestra. Prueba t de 1 muestra para Análisis de capacidad.

También se utilizaron los equipos utilizados para llevar a cabo las pruebas funcionales fueron: Pin de calibre y Sistemas de visión para medición conocido como SmartScope.

## **4.1 Simulación del cambio de diseño de un molde con un sistema de canal caliente frío a un sistema de canal caliente completo.**

Como evaluación inicial se llevó a cabo una revisión de diseño para evaluar el impacto de la reubicación de la compuerta del accesorio llamado montaje inferior como parte de un sistema completo de canal caliente en el diseño del molde. Con el uso del software SIGMASOFT® se hizo un análisis de flujo de plástico a través de una simulación 3D.

La Figura 23 muestra el sistema actual de canal caliente frío, se puede observar que el sistema de canal caliente frío requiere de un corredor para llegar al punto de inyección y llenar la cavidad de plástico fundido a diferencia de la Figura 24 donde se observa que el punto de inyección cambio y ya no requiere de corredor para el llenado de la cavidad, a esto se le conoce como sistema de canal caliente completo.

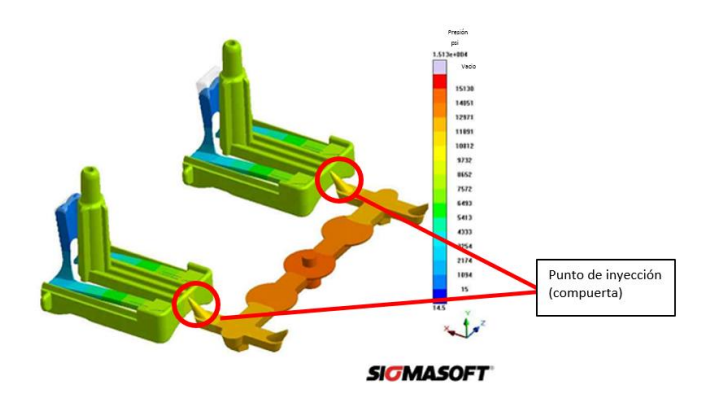

**Figura 23.** Diseño Actual (Sistema de canal caliente frío).

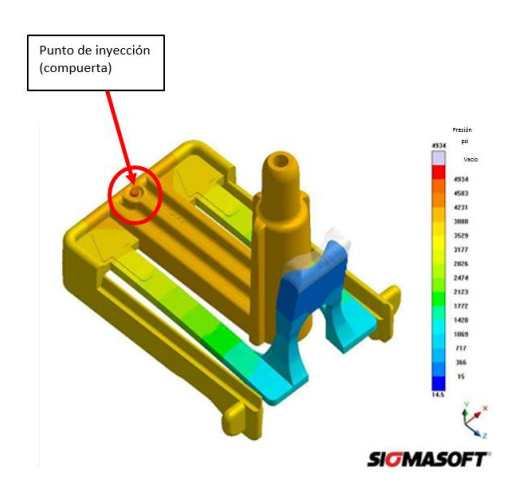

**Figura 24.** Nuevo Diseño (Sistema de canal caliente completo).

Durante el análisis de flujo de plástico se obtuvieron imágenes del comportamiento del material como resultado del cambio de diseño del molde.

En la Tabla 5 se observan imágenes de los resultados de simulación del nuevo diseño (Sistema de canal caliente completo).

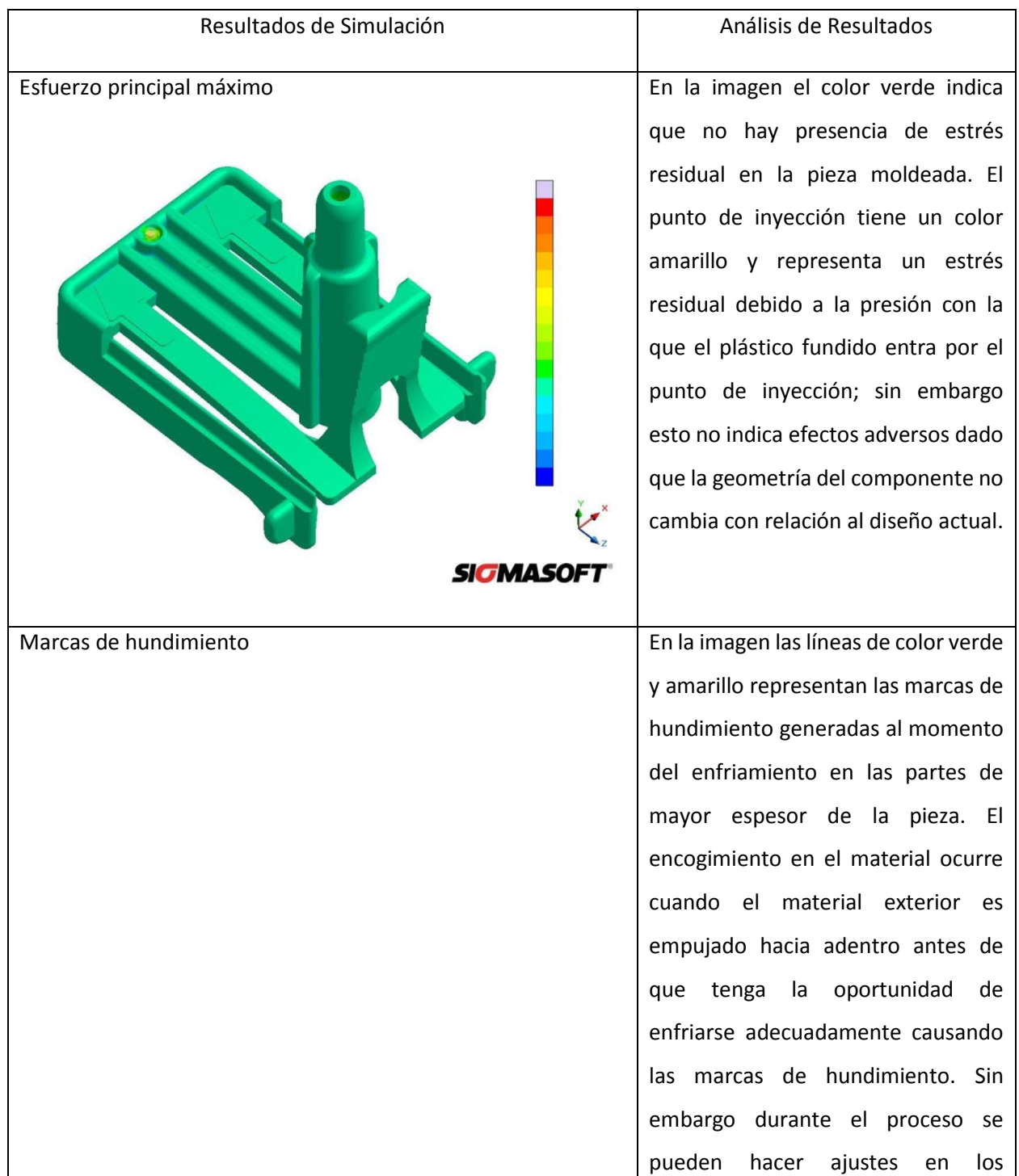

**Tabla 5.** Resultados de simulación.

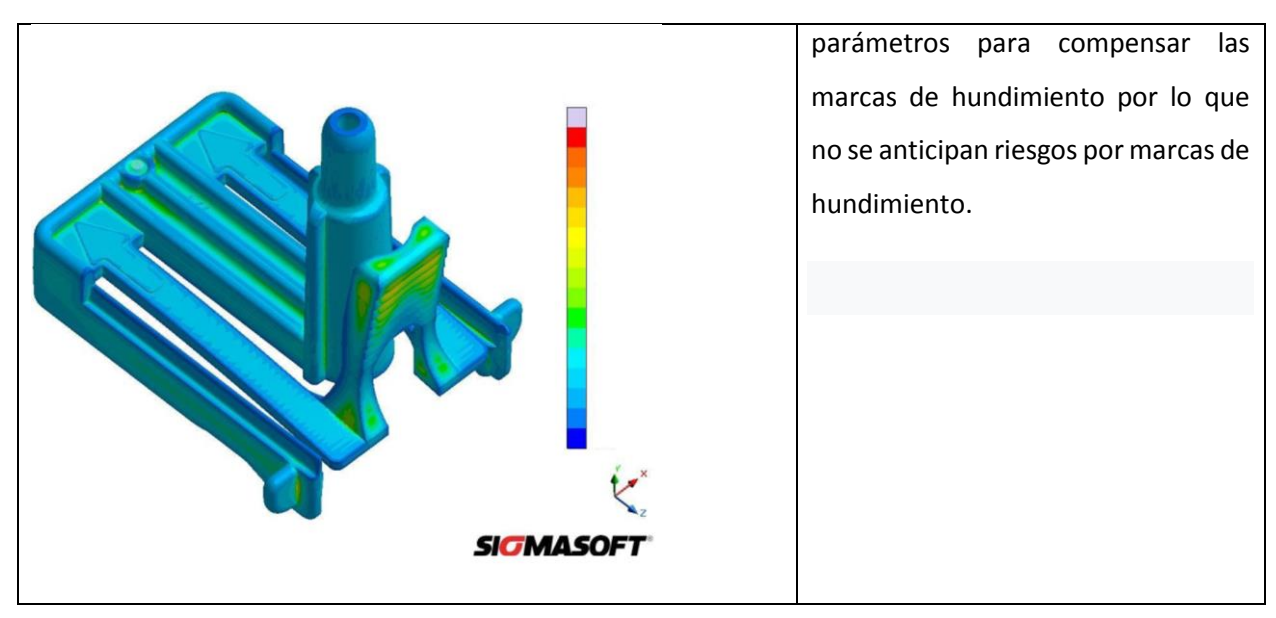

### **4.2 Calificación a Nivel Moldeo**

### **4.2.1 Calificación del Molde**

La calificación del molde se dividió en cuatro etapas: la primera etapa consistió en la calificación de instalación del equipo. La segunda etapa se estableció el desarrollo del proceso con la finalidad de determinar un proceso capaz de producir piezas que cumplan con dimensiones críticas y tolerancias a través de técnicas de moldeo científico. La tercera etapa se enfocó en retar la ventana de parámetros para producir piezas dentro de especificación. Finalmente la cuarta etapa calificó el equipo bajo condiciones normales de operación.

### **4.2.1.1 Calificación de Instalación**

Durante esta calificación se verifico que el molde No. 487 de 32 cavidades fue debidamente instalado en la máquina de moldeo por inyección No. 49 y conectado al equipo auxiliar para operar correctamente.

En la Tabla 6 se pueden observar los requerimientos que se verificaron para comprobar el funcionamiento correcto del molde y la máquina de inyección de moldeo.

**Tabla 6.** Resultados de verificación de instalación del equipo.

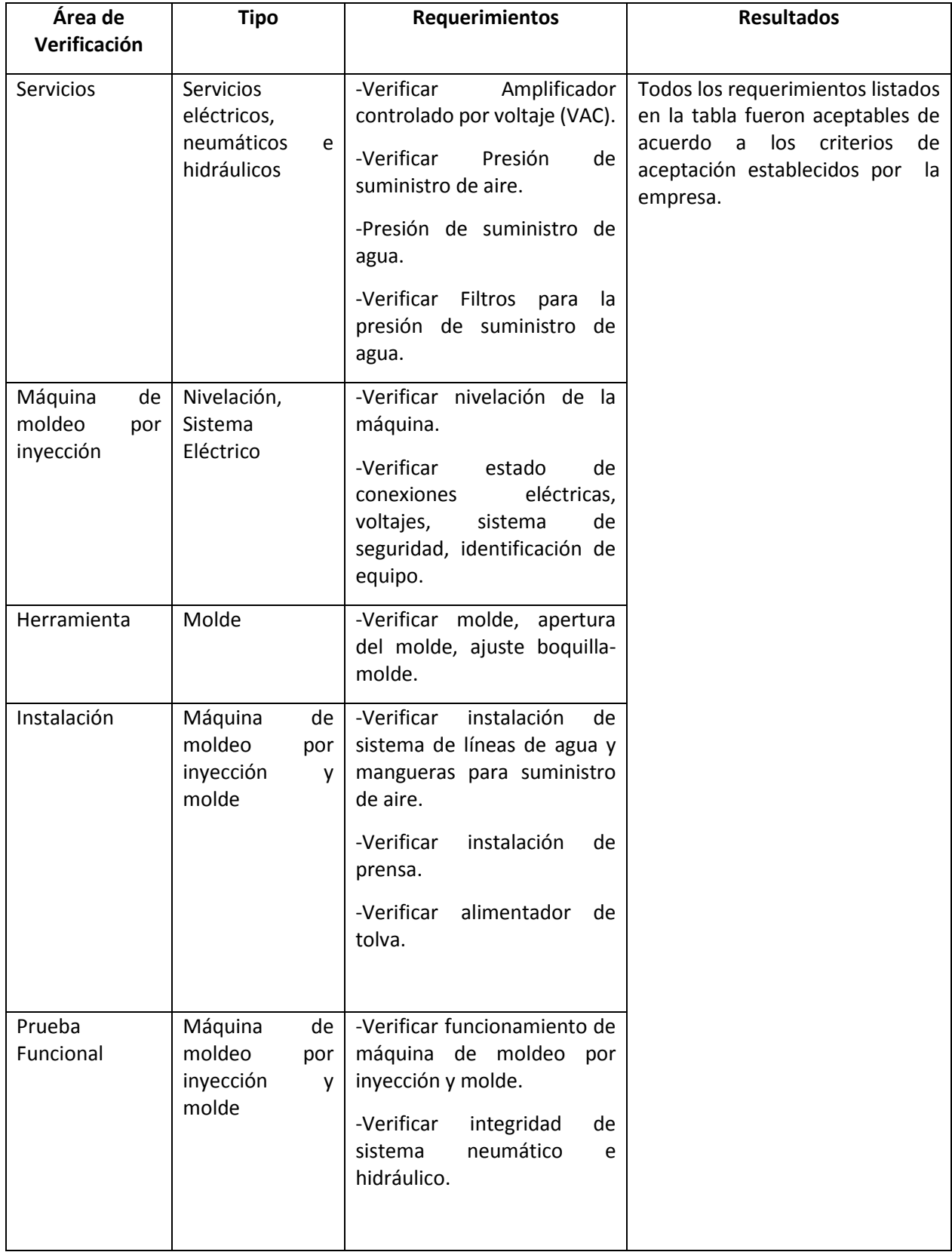

Todos los criterios descritos en la tabla anterior se cumplieron; por lo tanto se confirmó que el molde en combinación con la máquina de moldeo por inyección opera correctamente y pasó a la fase de desarrollo de proceso.

### **4.2.1.2 Desarrollo del proceso**

Una vez que el equipo se instaló se llevó a cabo el desarrollo del proceso para establecer un proceso capaz de producir piezas que cumplan con las dimensiones críticas y tolerancias. El desarrollo de proceso es utilizado como referencia para determinar las condiciones de proceso que influyen en las características relacionadas con el proceso.

En la Tabla 7 se puede observar la ventana de parámetros de proceso que se defino siguiendo los principios de moldeo científico y ajustando el proceso para confirmar que las 32 cavidades del molde producen piezas dentro de especificación.

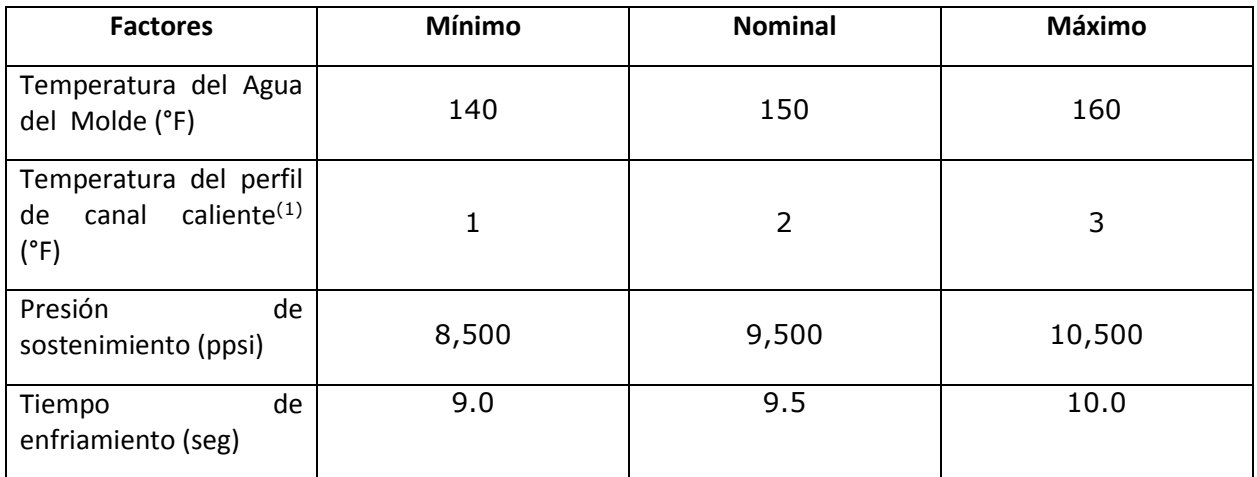

**Tabla 7.** Definición de ventana de parámetros de proceso.

(1) Los perfiles de temperatura del canal caliente para la ventana de parámetros de proceso se muestra en el Apéndice A.

La ventana de parámetros de proceso definida en esta etapa será retada durante la siguiente etapa de calificación. Los requerimientos críticos de la Tabla 8 serán medidos durante la tercera etapa denominada Calificación Operacional.

**Tabla 8.** Requerimientos críticos para calidad.

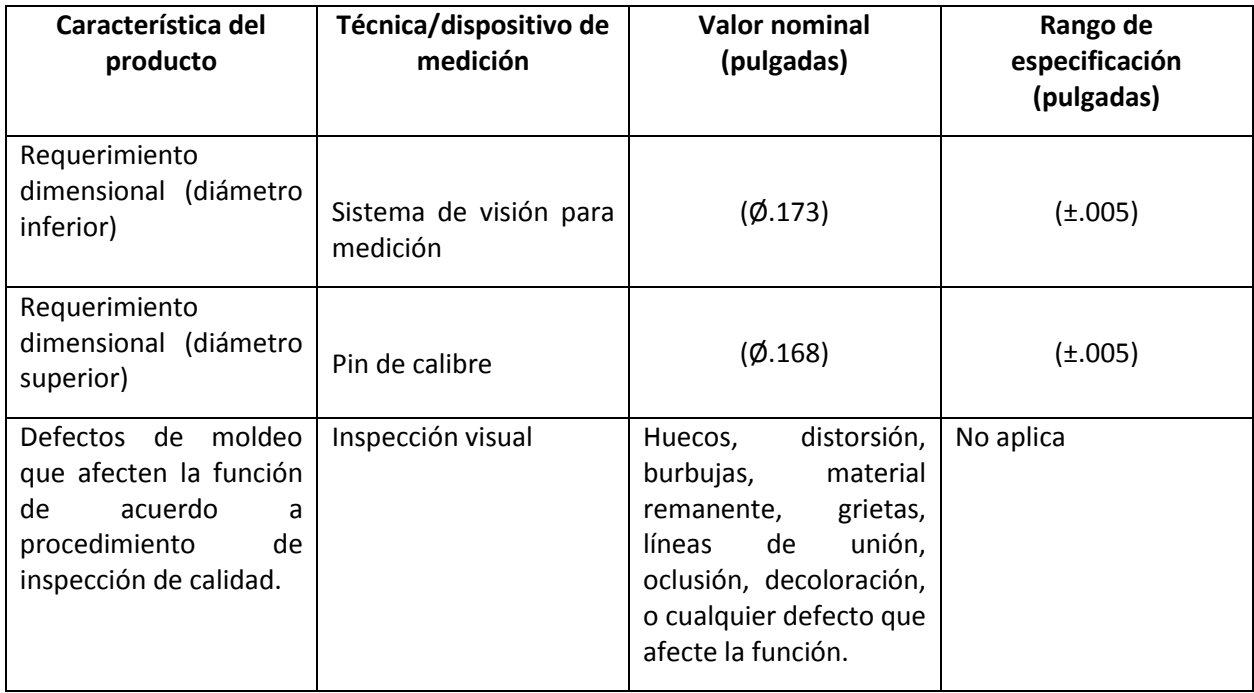

### **4.2.1.3 Calificación Operacional**

El objetivo de la calificación operacional es verificar que el nuevo molde No. 49 de 32 cavidades es capaz de producir piezas del componente llamado montaje inferior dentro de las especificaciones establecidas. Por lo tanto se llevó acabo una corrida de 24 hrs de acuerdo a lo establecido en los procedimientos de la empresa. Se realizaron corridas con los parámetros mínimos y máximos para evaluar los peores casos de la ventana de parámetros propuesta en la Tabla 7. En la tabla 9 se muestra la estrategia que se siguió para la recolección de muestras con el objetivo de retar la ventana de parámetros de proceso, cada corrida deberá ser de dos horas.

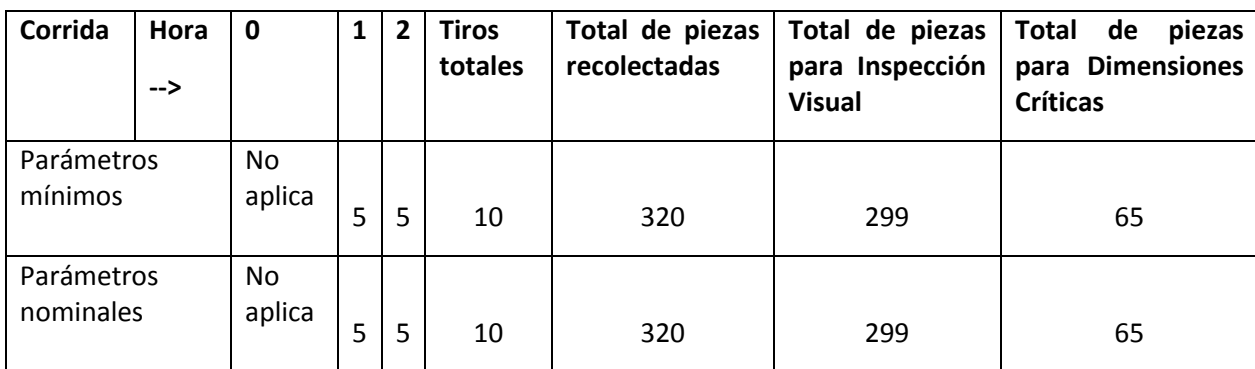

**Tabla 9.** Estrategia para recolección de muestras para inspección.

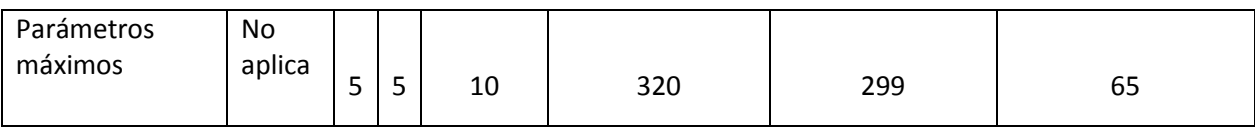

Para la inspección de las piezas se realizaron las siguientes pruebas:

-Inspección Visual de acuerdo al procedimiento interno de calidad y a la especificación del componente (dibujo).

-Inspección dimensional: se midieron las variables definidas en la tabla 10.

**Tabla 10.** Variables críticas para calidad.

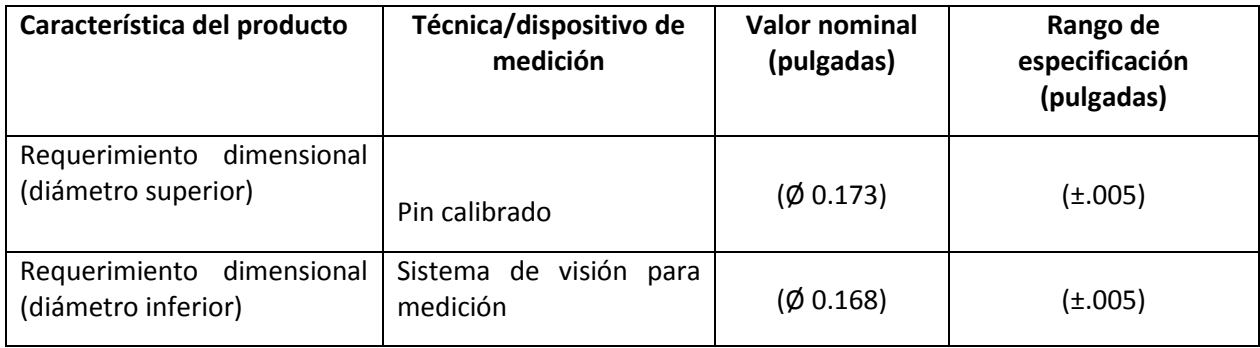

Todas las partes inspeccionadas en la etapa de calificación operacional cumplen con el criterio de aceptación establecido en la Tabla 10. En la Tabla 11 se presenta un resumen de resultados de las corridas realizadas para evaluar los peores casos de la ventana de parámetros.

**Tabla 11.** Resultados de pruebas de la fase de calificación operacional.

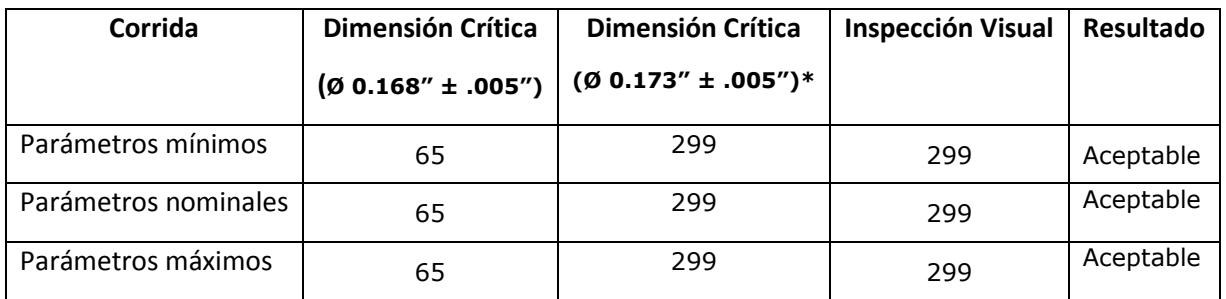

\*Nota: Para la dimensión crítica de Ø 0.173" se considera un atributo porque se utiliza un pin de calibración para su medición.

No se encontraron piezas fuera de especificación durante la ejecución de la calificación operacional usando la ventana de parámetros establecida en la Tabla 7.

### **4.2.1.4 Calificación de desempeño**

En esta fase final a nivel moldeo el objetivo clave fue demostrar que el nuevo molde No. 49 de 32 cavidades es capaz de producir de manera consistente piezas del componente llamado montaje inferior dentro de las especificaciones establecidas bajo condiciones normales de operación.

En la Tabla 12 se puede observar la ventana de parámetros utilizados para la corrida de calificación de desempeño. Los valores nominales son los que se utilizaron para retar que el proceso es capaz de producir piezas de manera consistente.

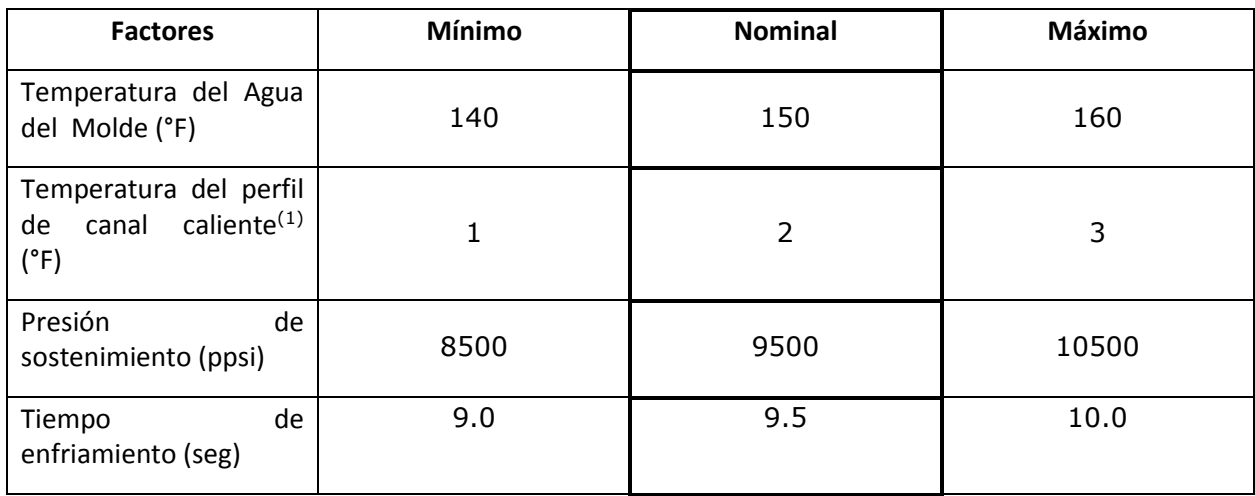

**Tabla 12.** Parámetros de proceso utilizados durante la fase de calificación de desempeño.

Para la inspección de las piezas se realizaron las siguientes pruebas:

-Inspección Visual de acuerdo al procedimiento interno de calidad y a la especificación del componente (dibujo).

-Inspección dimensional: se midieron las variables definidas en la Tabla 13.

**Tabla 13.** Variables críticas para calidad.

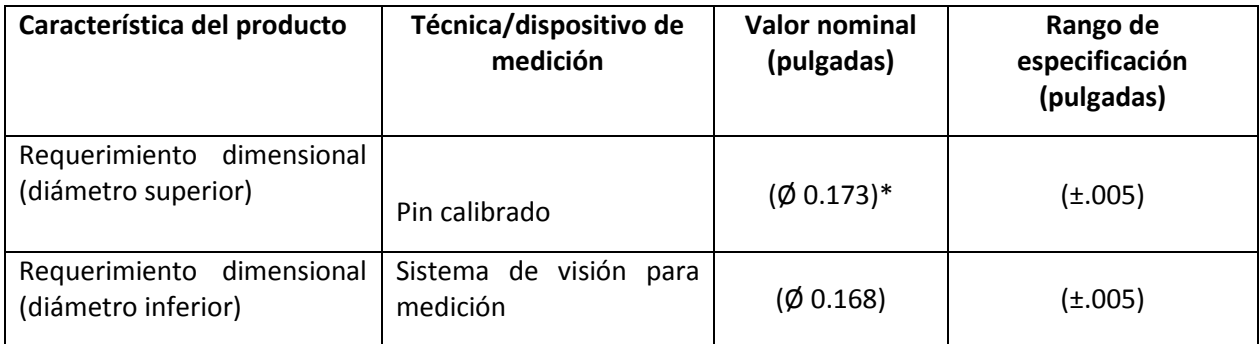

\*Nota: Para la dimensión crítica de Ø 0.173" se considera un atributo porque se utiliza un pin de calibración para su medición.

Todas las partes inspeccionadas en la etapa de calificación operacional cumplen con el criterio de aceptación establecido en la Tabla 13. En la Tabla 14 se presenta un resumen de resultados de la corrida realizada para evaluar los peores casos de la ventana de parámetros.

**Tabla 14.** Resultados de pruebas de la fase de calificación de desempeño.

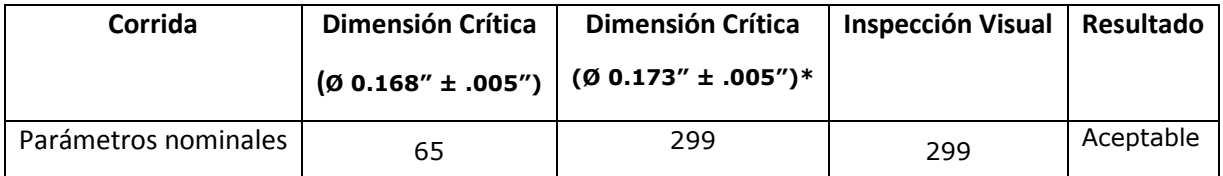

\*Nota: Para la dimensión crítica de Ø 0.173" se considera un atributo porque se utiliza un pin de calibración para su medición.

No se encontraron piezas fuera de especificación durante la ejecución de la calificación de desempeño usando la ventana de parámetros establecida en la Tabla 12.

### -Análisis de capacidad del proceso

Se llevó a cabo un análisis de capacidad para la variable crítica (Ø 0.168) para cada cavidad. La dimensión (Ø 0.173) es medida con un pin de calibrado, por lo tanto no se requirió un análisis de capacidad no es aplicable. El análisis de capacidad de la dimensión crítica para cada cavidad debe cumplir con un índice de capacidad igual o superior a 1.33.

En la Tabla 15 se muestran los resultados del análisis de capacidad para las 32 cavidades.

**Tabla 15.** Resultados de análisis de capacidad por cavidad durante calificación de desempeño.

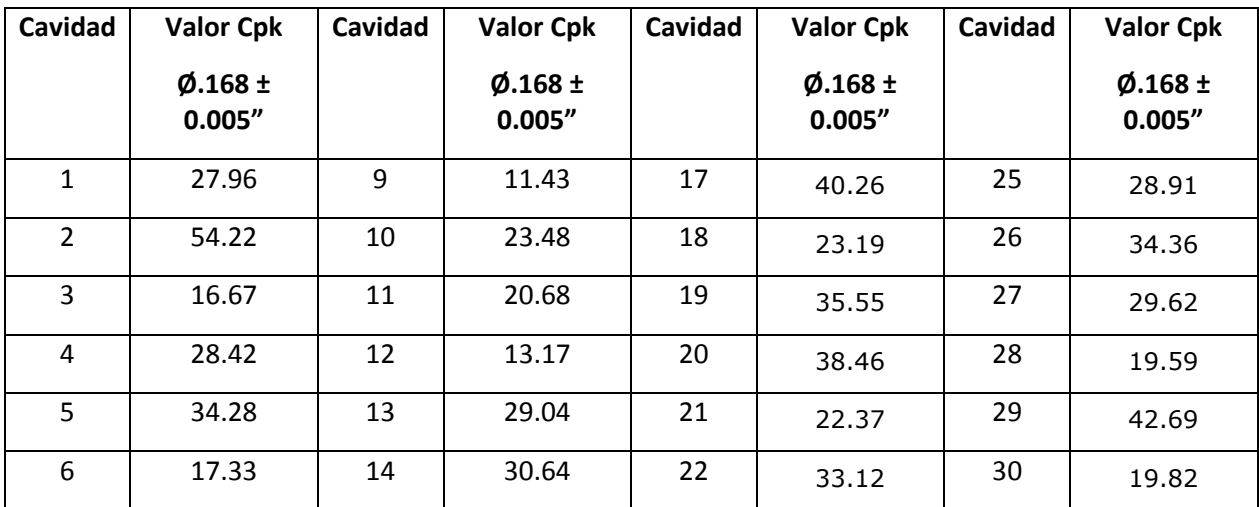

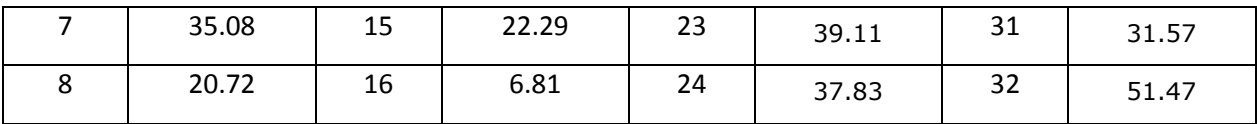

Todas las partes inspeccionadas en la etapa de calificación de desempeño cumplen con el criterio de aceptación establecido en la Tabla 13. Los resultados obtenidos del análisis de capacidad son aceptables, lo datos son mayores al índice de capacidad ≥ 1.33 establecido como criterio de aceptación. Las gráficas de análisis de capacidad de cada cavidad del molde se encuentran en el Apéndice B.

Con la calificación del sistema de canal caliente completo se observa que hay un ahorro estimado previsto debido a que con el cambio de la localización de la compuerta se eliminó el material utilizado como corredores (desperdicio) como parte del sistema actual de canal caliente/frío. Por lo tanto se tiene contemplada una estimación de ahorros a partir del año 2021.

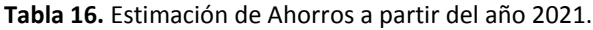

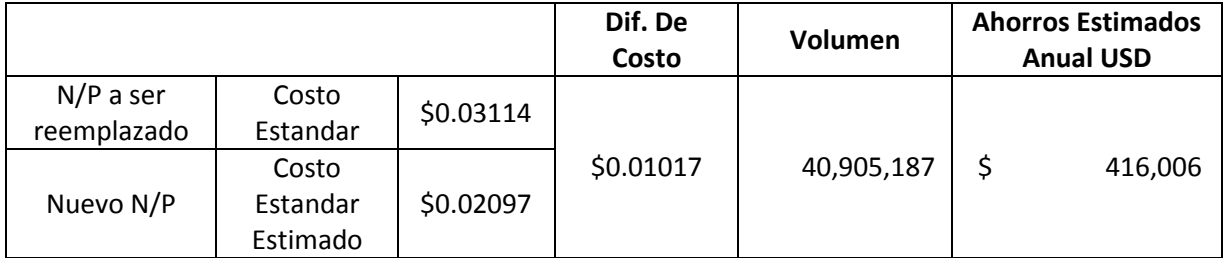

### **5.1 Conclusiones y Recomendaciones**

Durante la realización de esta investigación se demostró que la modificación de un molde con sistema de canal caliente/frío a un sistema de canal caliente completo mantiene la integridad y el desempeño de un componente de policarbonato. Por otro lado, se evaluó el desempeño del rediseño de molde en el cual se cambió la localización de la compuerta del molde como parte de un sistema de canal caliente completo.

La simulación del cambio de diseño de molde permitió evaluar que el cambio era factible como resultado del cambio de la compuerta del molde. Se observó que el cambio de la compuerta no afectaba el comportamiento del material y por lo tanto mantenía la integridad del componente. Una vez evaluados los resultados de la simulación se decidió llevar a cabo el diseño y fabricación del molde.

Para demostrar el desempeño del rediseño del molde con sistema de canal caliente completo, se llevó a cabo una calificación de proceso que consistió en Calificación de Instalación, Calificación Operacional y Calificación de Desempeño con la finalidad de confirmar que el molde era capaz de operar de manera consistente y con resultados reproducibles. Además se realizó un análisis de capacidad de cada cavidad del molde para asegurar que la dimensión crítica del componente cumple con un índice de capacidad igual o superior a 1.33 en todas las cavidades.

Durante la calificación del rediseño del molde de sistema de canal caliente completo se llevaron a cabo pruebas funcionales para retar el desempeño del componente de policarbonato incluyendo su uso en producto final. Los resultados de las pruebas funcionales de la calificación del molde con sistema de canal caliente completo fueron exitosos; por lo tanto se puede concluir que se cumple la hipótesis propuesta en este trabajo. Una vez instalado el molde de sistema de canal caliente completo se estiman ahorros a partir del año 2021 como resultado de la eliminación del corredor, el cual es un desperdicio generado por el uso de corredores como parte del sistema actual de canal caliente/frío.

Se recomienda llevar a cabo pruebas de diseño como segunda fase con la finalidad de respaldar el desarrollo del diseño y poder utilizarlo para futuras evaluaciones de rediseño de moldes con sistema de canal caliente/frío a un sistema de canal caliente completo.

### **Literatura citada**

BD I.V Sets and Accessories. (2020). Recuperado el 20 Mayo 2020, de [http://www.bd](http://www.bd-products.com/products/ivsets/product.php?ID=269)[products.com/products/ivsets/product.php?ID=269](http://www.bd-products.com/products/ivsets/product.php?ID=269)

Beltran, M., & Marcilla, A. (2020). Recuperado el 28 Abril 2020, d[e http://iq.ua.es/TPO/Tema4.pdf](http://iq.ua.es/TPO/Tema4.pdf)

- Beltran, M., & Marcilla, A. (2020). Recuperado el 28 Abril 2020, d[e http://iq.ua.es/TPO/Tema5.pdf](http://iq.ua.es/TPO/Tema5.pdf)
- Biron, M. (2018). Thermoplastics and Thermoplastics Composites (3rd ed., pp. 767-820). Cambridge, United States: Matthew Deans.
- Brezinova, J., Guzanova, A. (2010). Friction Conditions during the Wear of Injection Mold Functional Parts in Contact with Polymer Composites, 1712-1726.
- Cheng, J., Feng, Y. X., Tan, J. R., Wei, W. (2008). Optimization of injection mold based on fuzzy moldability evaluation, 222-228.
- Demirer, A., Soydan Y., Kapti, A.O. (2006). An experimental investigation of the effects of hot runner system on injection moulding process in comparison with conventional runner system. Elsevier Ltd. pp. 1-10.
- Dunne, P. (2005). Design and manufacture of a multiple material sample for implantation testing of thermoplastic materials used in a medical device. Elsevier Ltd. Pp. 1-3.
- Extrusora para grancear plástico ¿Qué es y cómo funciona?. (2020). Recuperado 28 Abril 2020, de [https://www.interempresas.net/Plastico/Articulos/260036-Extrusora-para-grancear-plastico-Que](https://www.interempresas.net/Plastico/Articulos/260036-Extrusora-para-grancear-plastico-Que-es-y-como-funciona.html)[es-y-como-funciona.html](https://www.interempresas.net/Plastico/Articulos/260036-Extrusora-para-grancear-plastico-Que-es-y-como-funciona.html)
- Hodolic, J., Matin, I., Stevic, M., Vukelic, D. (2009). Development of Integrated CAD/CAE System of Mold Design for Plastic Injection Molding, 236-242.
- Johnston, S. P., Kazmer, D. O., Gao R. X. (2009). Online Simulation-Based Process Control for Injection Molding, 2482-2491
- Kurt M., Kamber, O. S., Kaynak, Y., Atakok, G., Girit, O. (2009). Experimental investigation of plastic injection molding: Assessment of the effects of cavity pressure and mold temperature on the quality of the final products, 3217-3224.
- Kutz, M. (2017). Applied Plastics Engineering Handbook (2nd ed., pp. 3-36). Cambridge, United States: Matthew Deans.
- Matin, I., Hadzistevic, M., Hodolic, J., Vukelic, D., & Lukic, D. (2012). A CAD/CAE-integrated injection mold design system for plastic products. *The International Journal Of Advanced Manufacturing Technology*, *63*(5-8), 595-607. doi: 10.1007/s00170-012-3926-5
- Molde de correderas para moldeado por inyección. (2020). Recuperado el 30 Abril 2020, de <https://www.directindustry.es/prod/strack-normalien/product-15598-1031279.html>
- Moldes de dos placas con varias cavidades. (2020). Recuperado el 30 Abril 2020, de [https://knowledge.autodesk.com/es/support/moldflow-adviser/learn](https://knowledge.autodesk.com/es/support/moldflow-adviser/learn-explore/caas/CloudHelp/cloudhelp/2016/ESP/MoldflowAdvisor/files/GUID-B6B2F7B6-C6FE-4278-80D9-8A77210C662C-htm.html)[explore/caas/CloudHelp/cloudhelp/2016/ESP/MoldflowAdvisor/files/GUID-B6B2F7B6-C6FE-4278-](https://knowledge.autodesk.com/es/support/moldflow-adviser/learn-explore/caas/CloudHelp/cloudhelp/2016/ESP/MoldflowAdvisor/files/GUID-B6B2F7B6-C6FE-4278-80D9-8A77210C662C-htm.html) [80D9-8A77210C662C-htm.html](https://knowledge.autodesk.com/es/support/moldflow-adviser/learn-explore/caas/CloudHelp/cloudhelp/2016/ESP/MoldflowAdvisor/files/GUID-B6B2F7B6-C6FE-4278-80D9-8A77210C662C-htm.html)
- Moldes de tres placas. (2020). Recuperado el 30 Abril 2020, de [https://knowledge.autodesk.com/es/support/moldflow-adviser/learn](https://knowledge.autodesk.com/es/support/moldflow-adviser/learn-explore/caas/CloudHelp/cloudhelp/2019/ESP/MoldflowAdviser-Modelprep/files/GUID-E402E280-A20E-4D1D-A8D6-C54F2D430EF2-htm.html)[explore/caas/CloudHelp/cloudhelp/2019/ESP/MoldflowAdviser-Modelprep/files/GUID-E402E280-](https://knowledge.autodesk.com/es/support/moldflow-adviser/learn-explore/caas/CloudHelp/cloudhelp/2019/ESP/MoldflowAdviser-Modelprep/files/GUID-E402E280-A20E-4D1D-A8D6-C54F2D430EF2-htm.html) [A20E-4D1D-A8D6-C54F2D430EF2-htm.html](https://knowledge.autodesk.com/es/support/moldflow-adviser/learn-explore/caas/CloudHelp/cloudhelp/2019/ESP/MoldflowAdviser-Modelprep/files/GUID-E402E280-A20E-4D1D-A8D6-C54F2D430EF2-htm.html)
- Moldeado, Inyección, Extrusión | Textos Científicos. (2020). Recuperado el 1 Mayo 2020, de <https://www.textoscientificos.com/polimeros/moldeado>
- Polímeros en medicina: aplicaciones actuales y tendencias futuras. (2020). Recuperado el 29 Abril 2020, de [https://www.interempresas.net/Plastico/Articulos/220050-Polimeros-en-medicina](https://www.interempresas.net/Plastico/Articulos/220050-Polimeros-en-medicina-aplicaciones-actuales-y-tendencias-futuras.html)[aplicaciones-actuales-y-tendencias-futuras.html](https://www.interempresas.net/Plastico/Articulos/220050-Polimeros-en-medicina-aplicaciones-actuales-y-tendencias-futuras.html)
- Proyectos de moldes de todo tipo, y muy especialmente de inyección de termoplásticos orientado al sector de la automoción. (2020). Recuperado el 30 Abril 2020, de <http://www.enolsa.com/servicios/#sandwich>
- Satri, V. (2010). *Plastics in Medical Devices (*2nd ed., pp. 121-173). Cambridge, United States: Matthew Deans.

Stack Molds (2020). Recuperado el 30 Abril 2020, de [http://www.newmaker.com/product-1319-Stack-](http://www.newmaker.com/product-1319-Stack-Molds.html)[Molds.html](http://www.newmaker.com/product-1319-Stack-Molds.html)

TIPOS DE MOLDEO DE PLÁSTICO Y SUS CARACTERÍSTICAS. (2020). Recuperado el 28 Abril 2020, de [http://www.dismongo.com/actualidad/131-tipos-de-moldeo-de-pl%C3%A1stico-y-sus](http://www.dismongo.com/actualidad/131-tipos-de-moldeo-de-pl%C3%A1stico-y-sus-caracter%C3%ADsticas.html)[caracter%C3%ADsticas.html](http://www.dismongo.com/actualidad/131-tipos-de-moldeo-de-pl%C3%A1stico-y-sus-caracter%C3%ADsticas.html)

### **Anexos**

### **Anexo A.** Perfiles de Temperatura

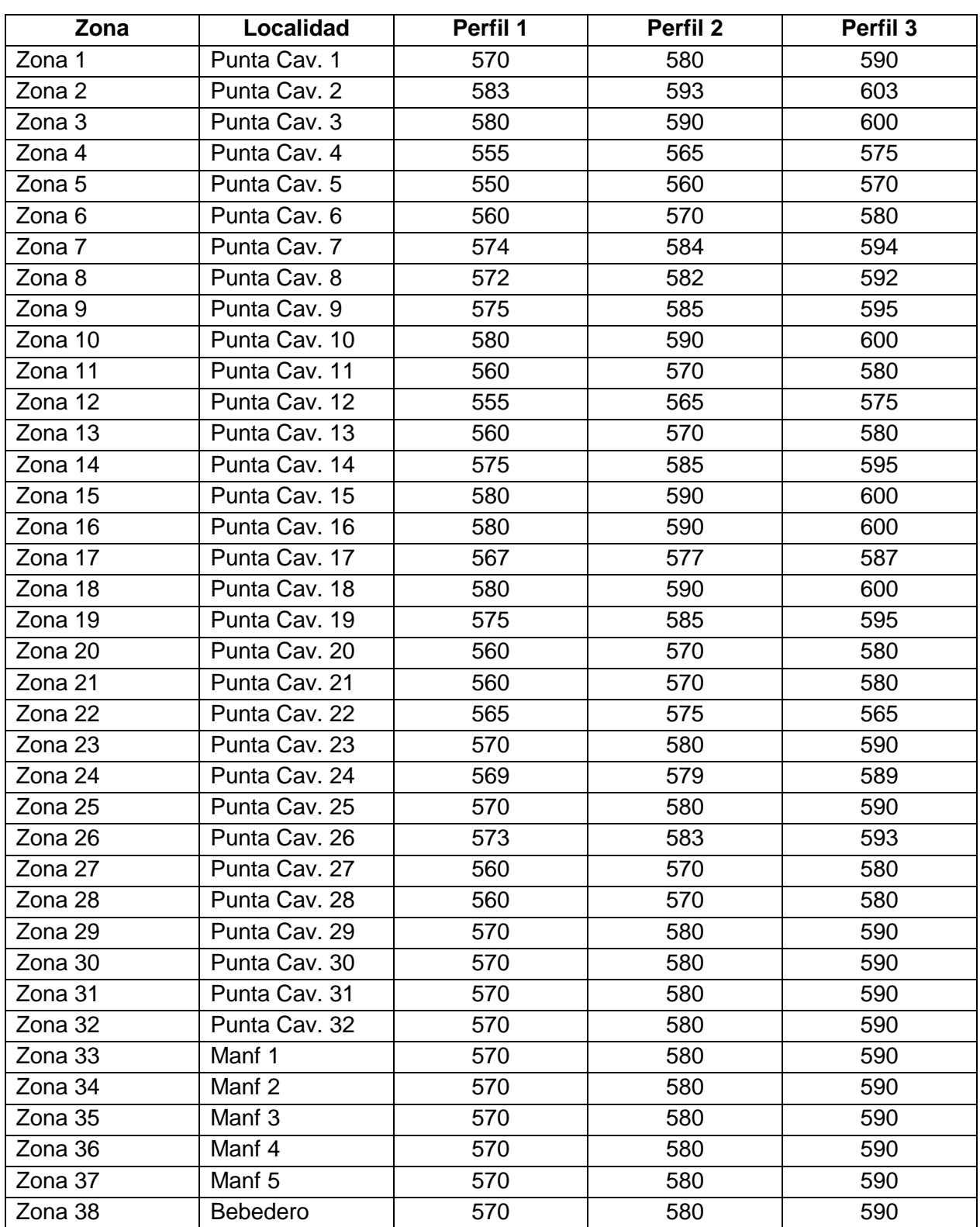

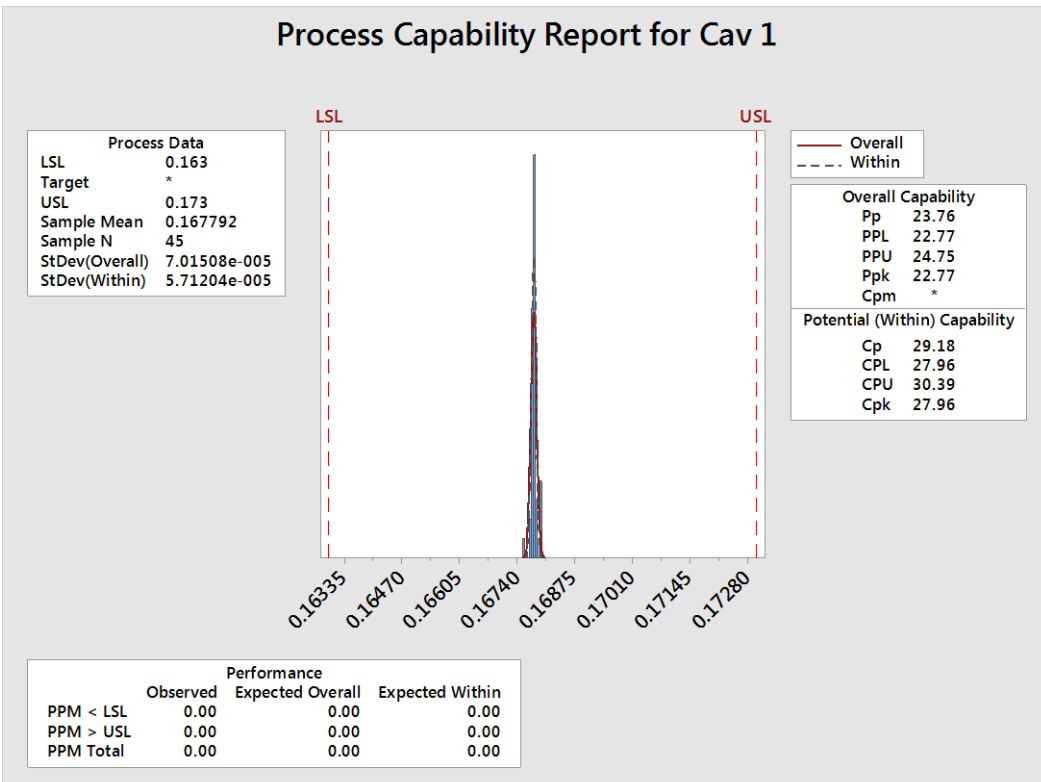

#### Cavidad 1.

### Cavidad 2.

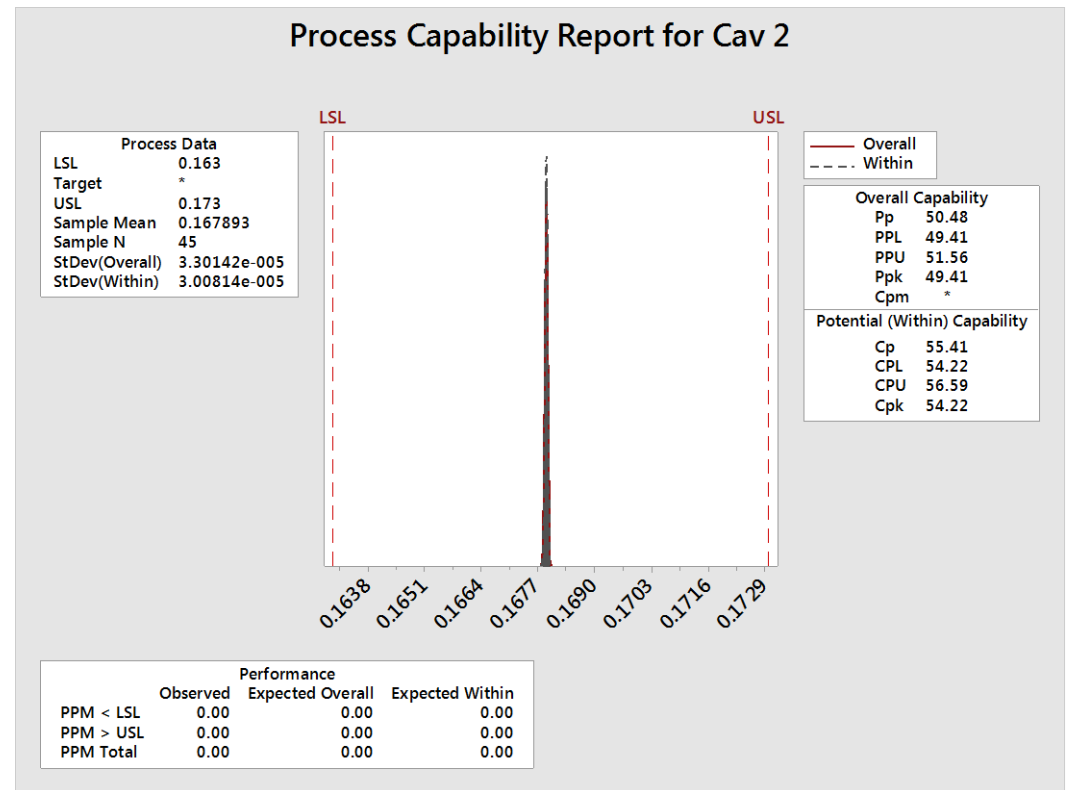

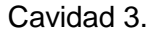

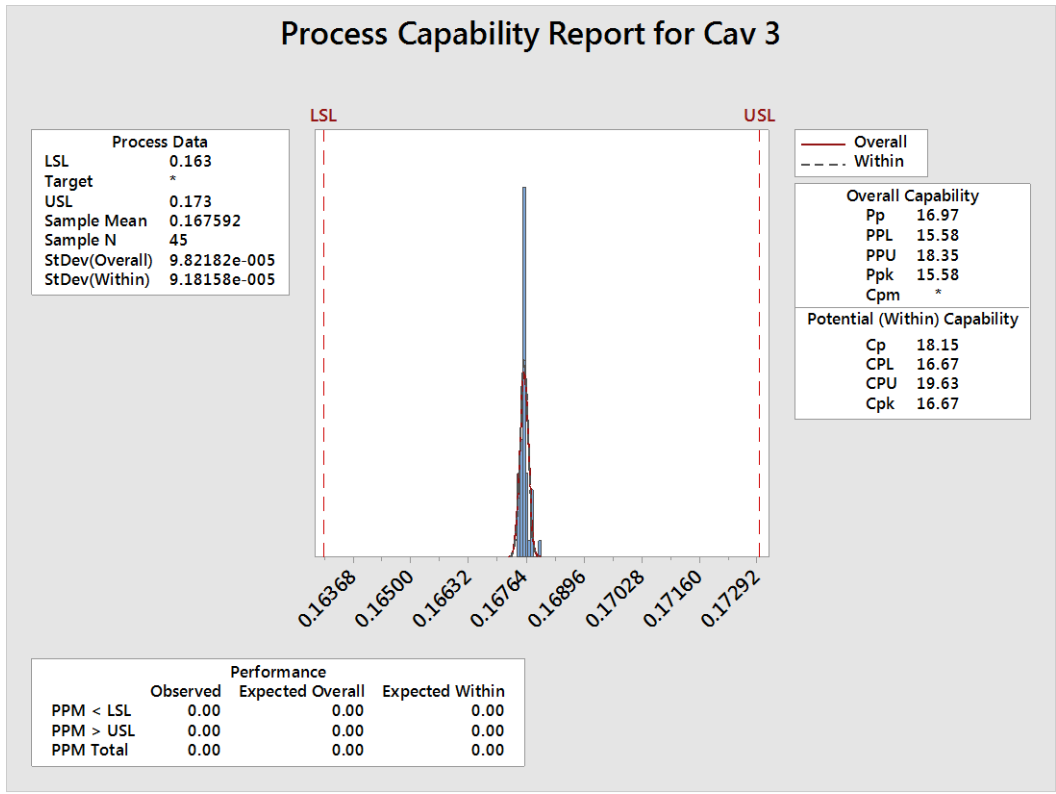

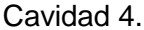

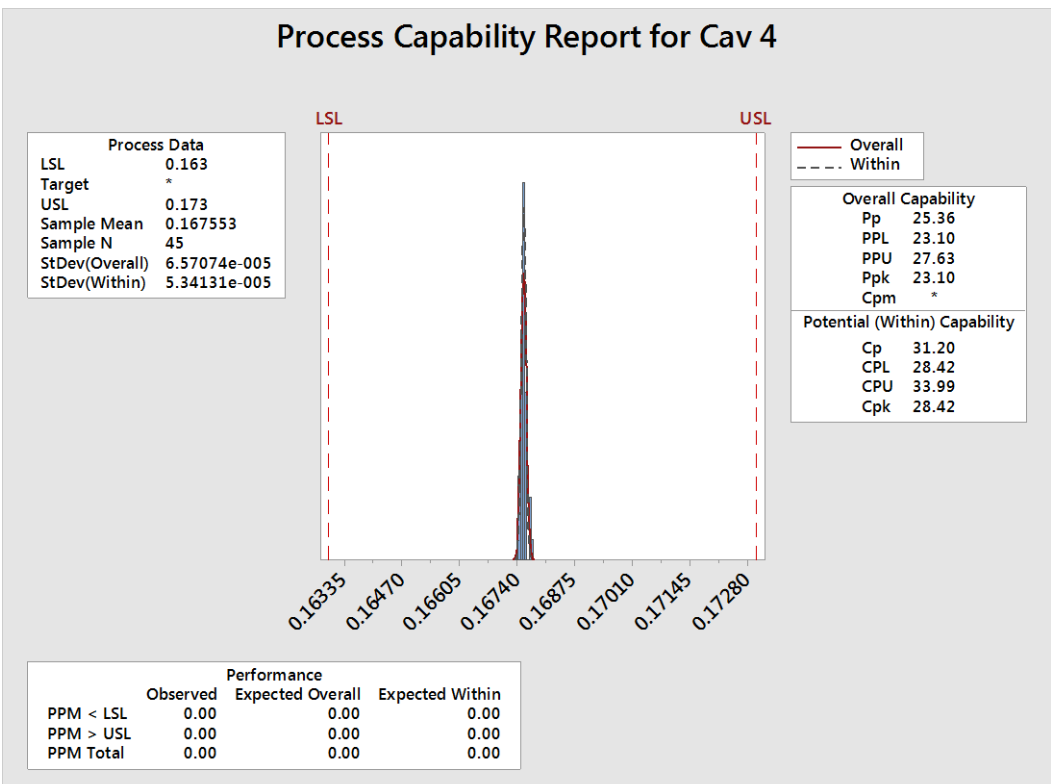

#### Cavidad 5.

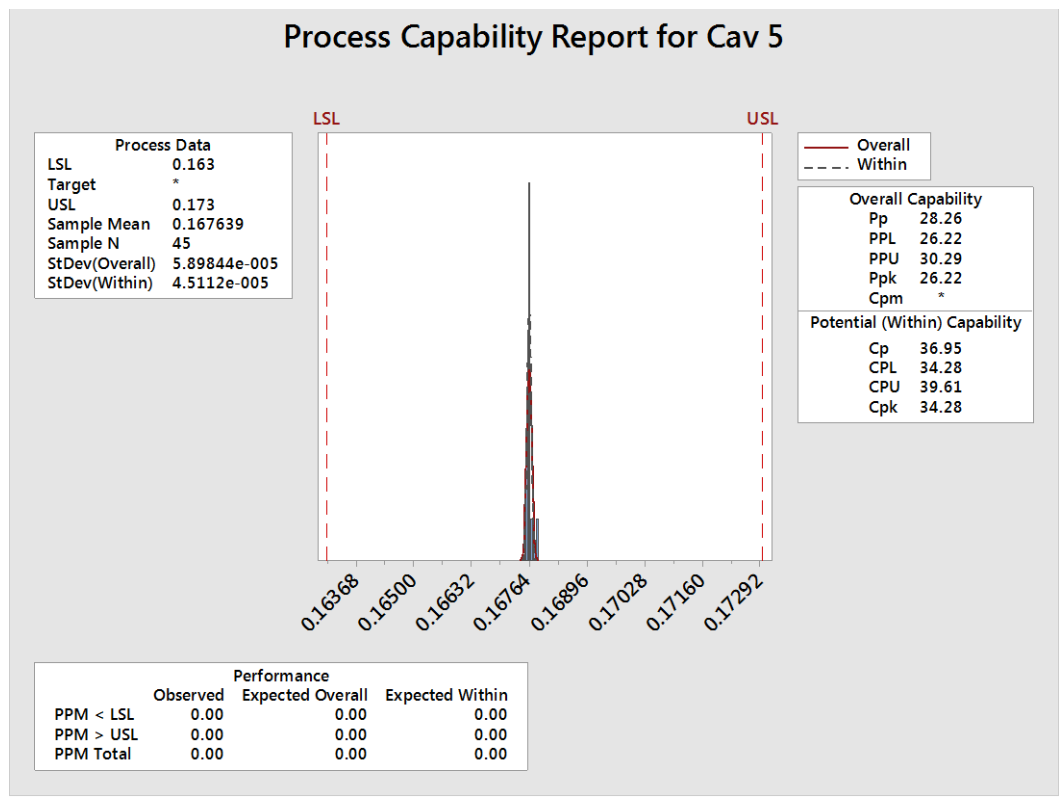

### Cavidad 6.

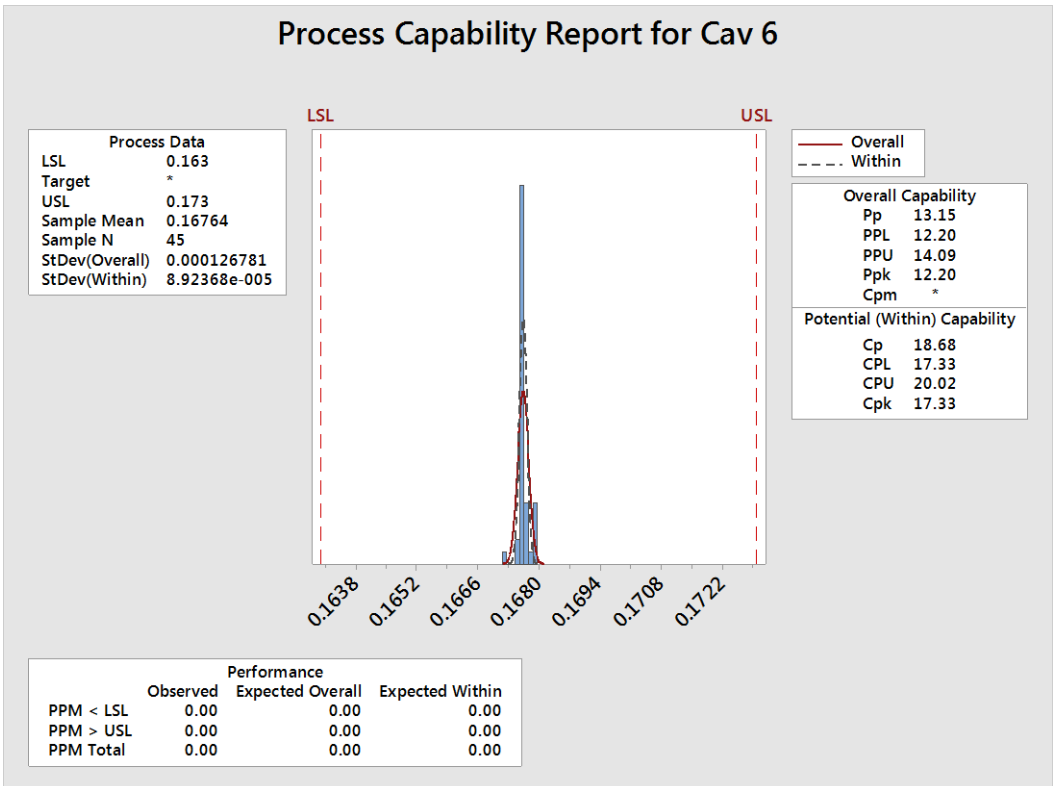

#### Cavidad 7.

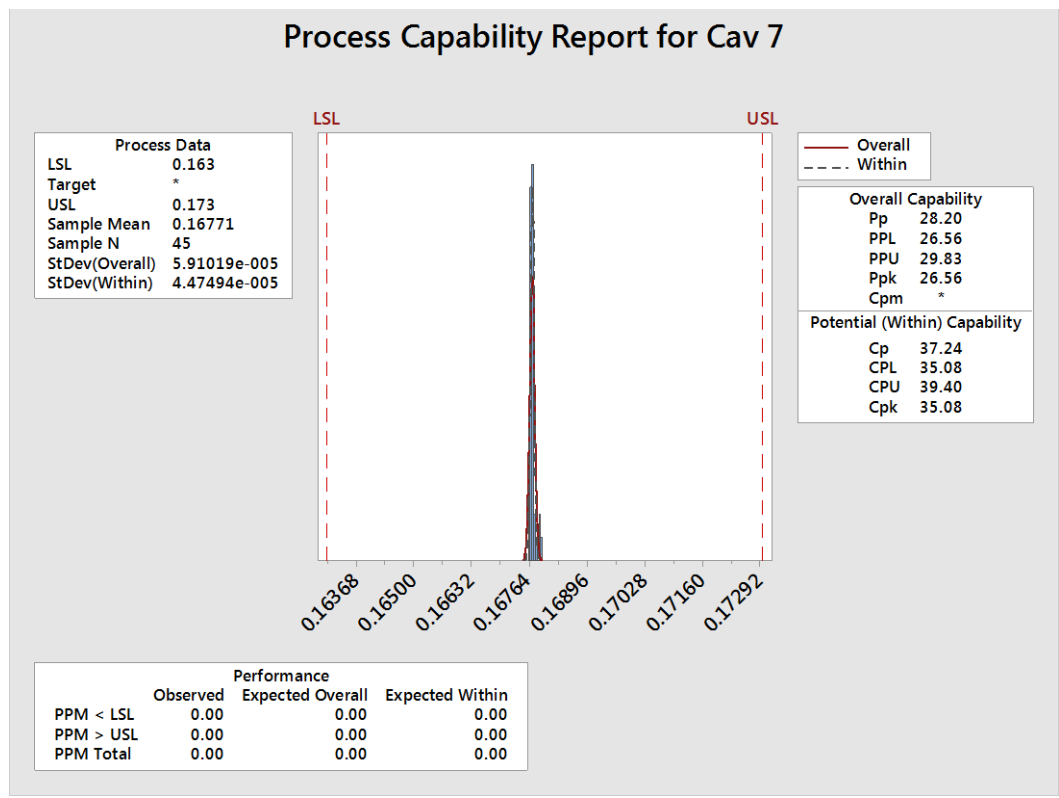

Cavidad 8.

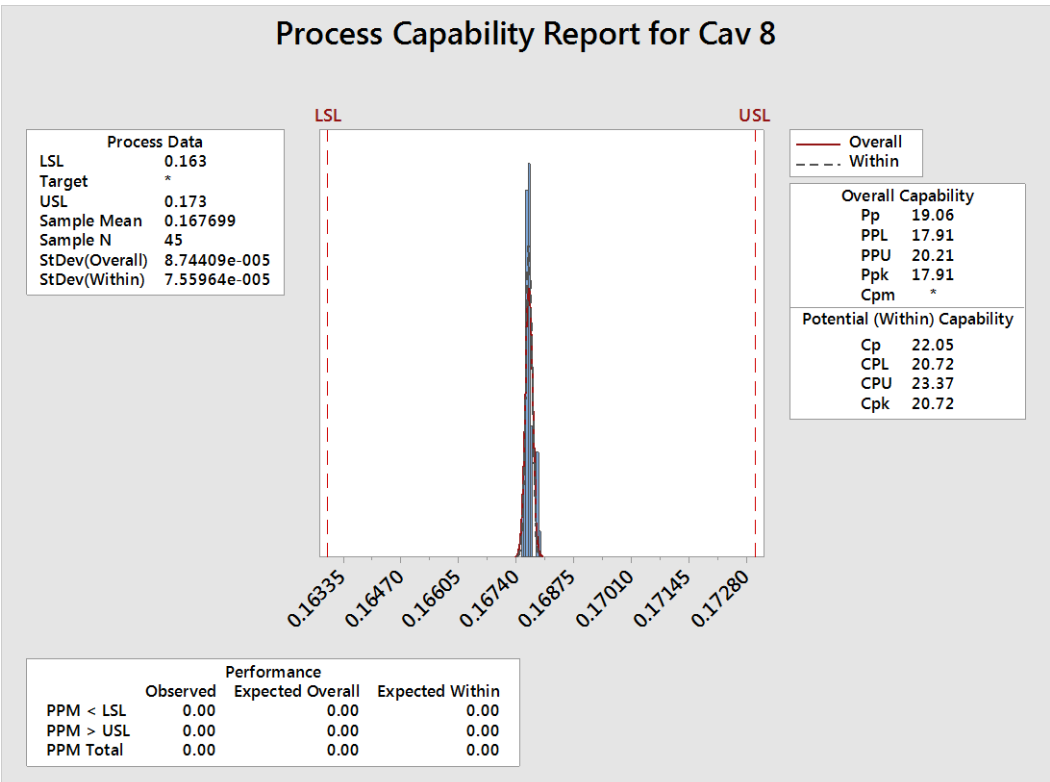

#### Cavidad 9.

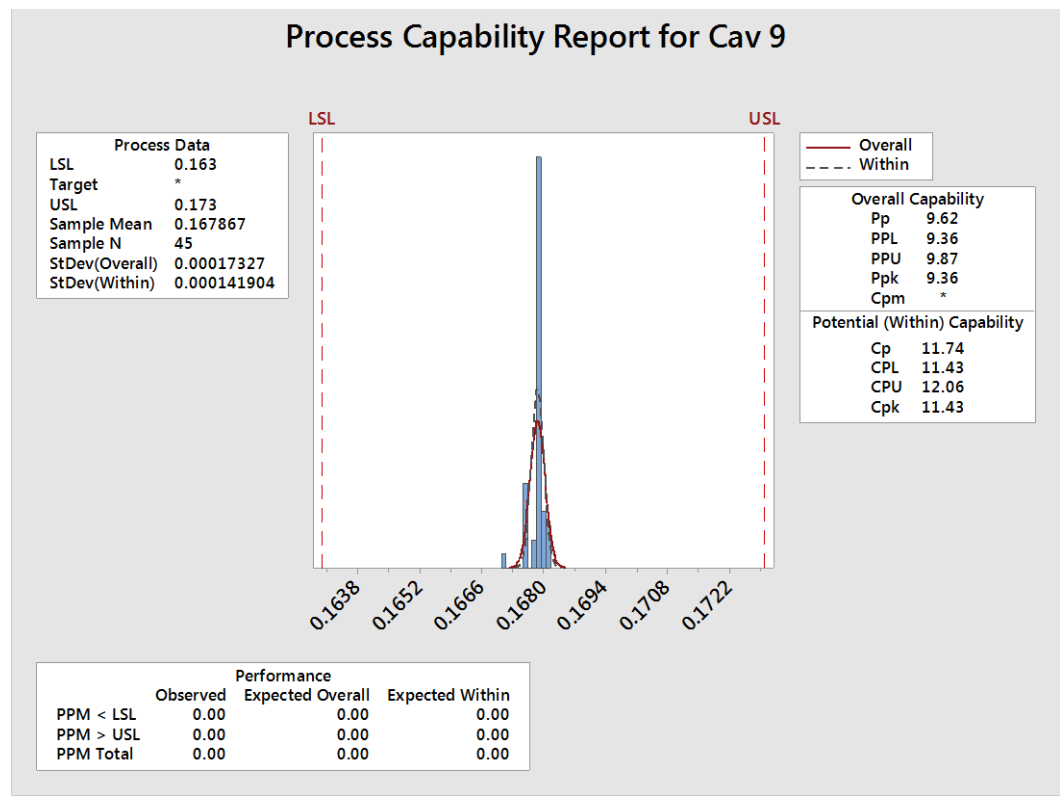

Cavidad 10.

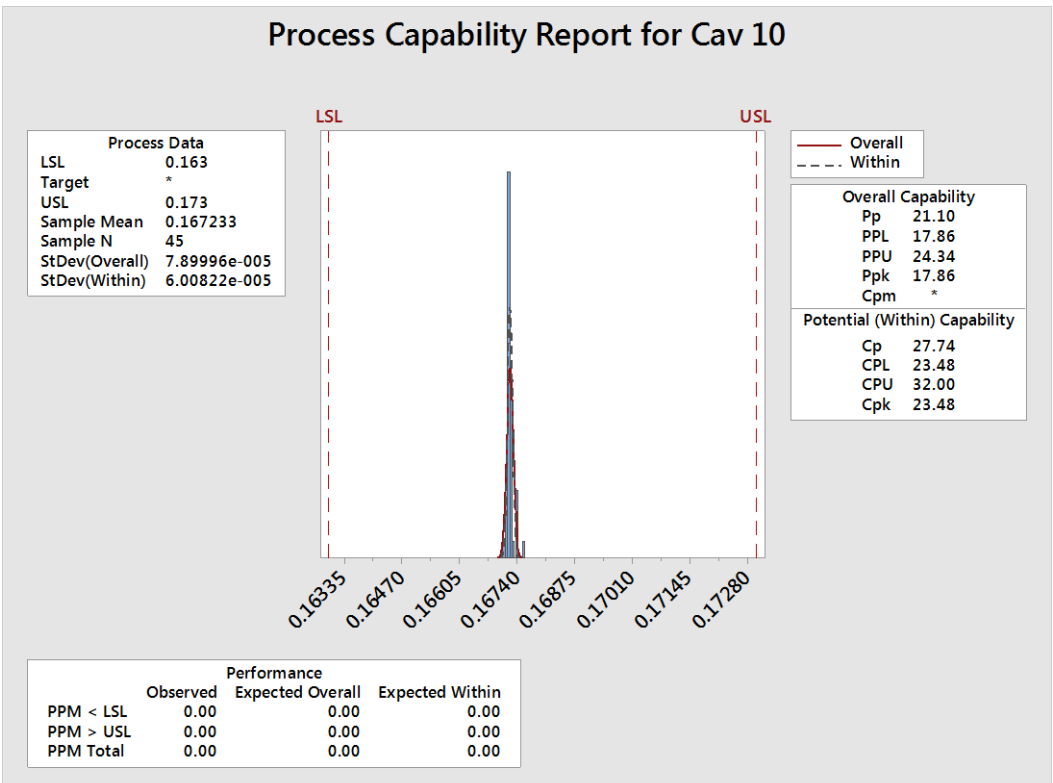

#### Cavidad 11.

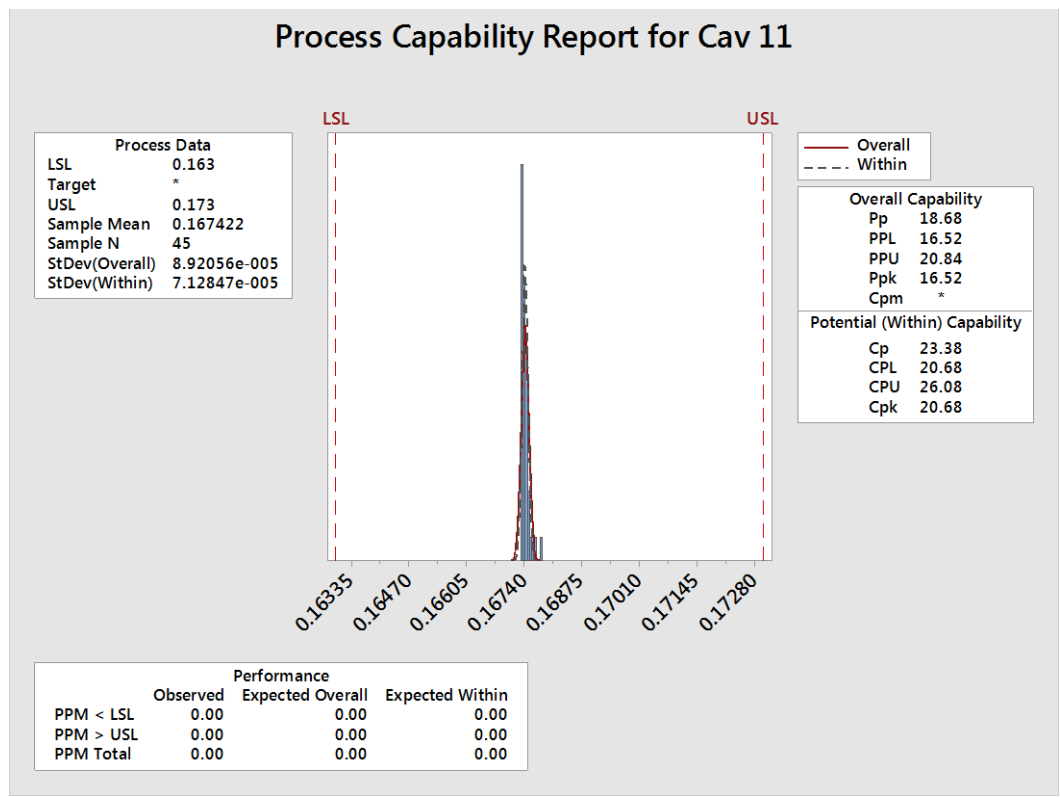

Cavidad 12.

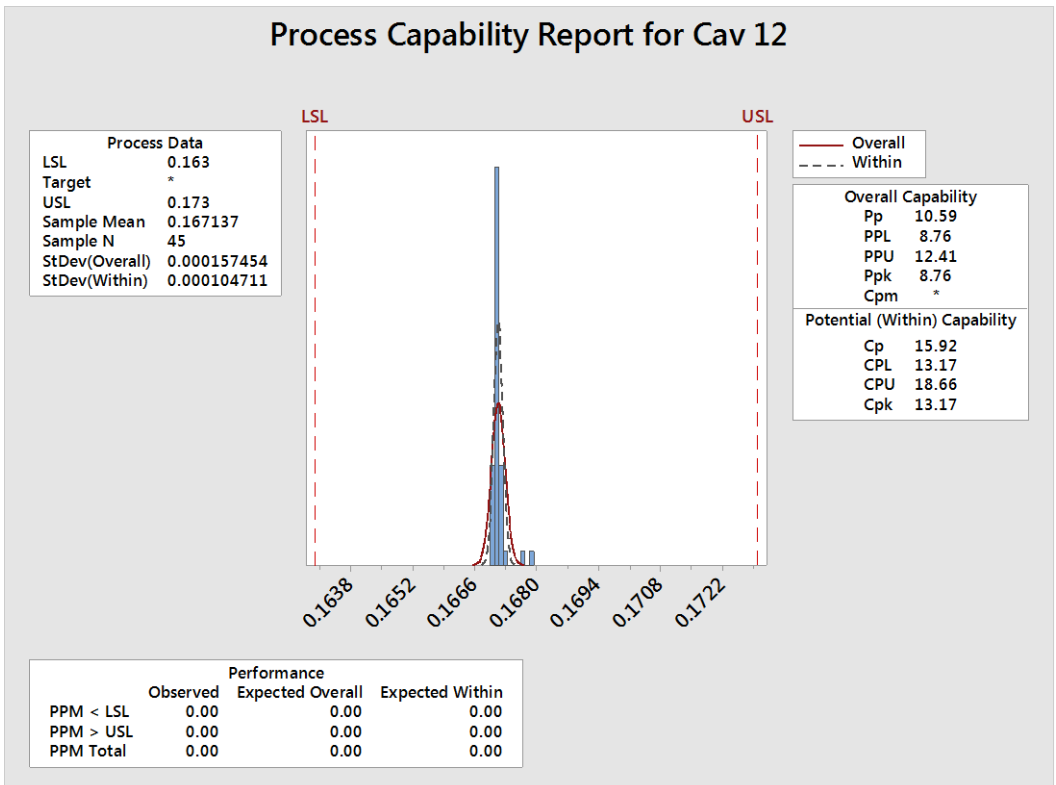

#### Cavidad 13.

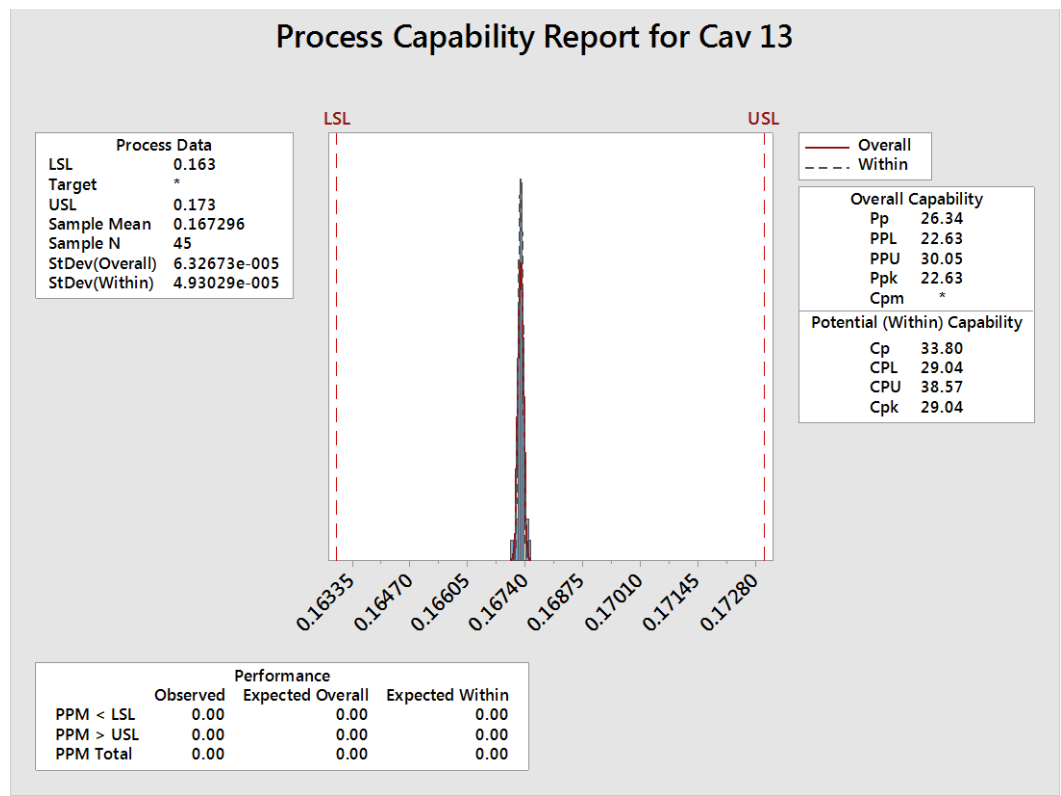

Cavidad 14.

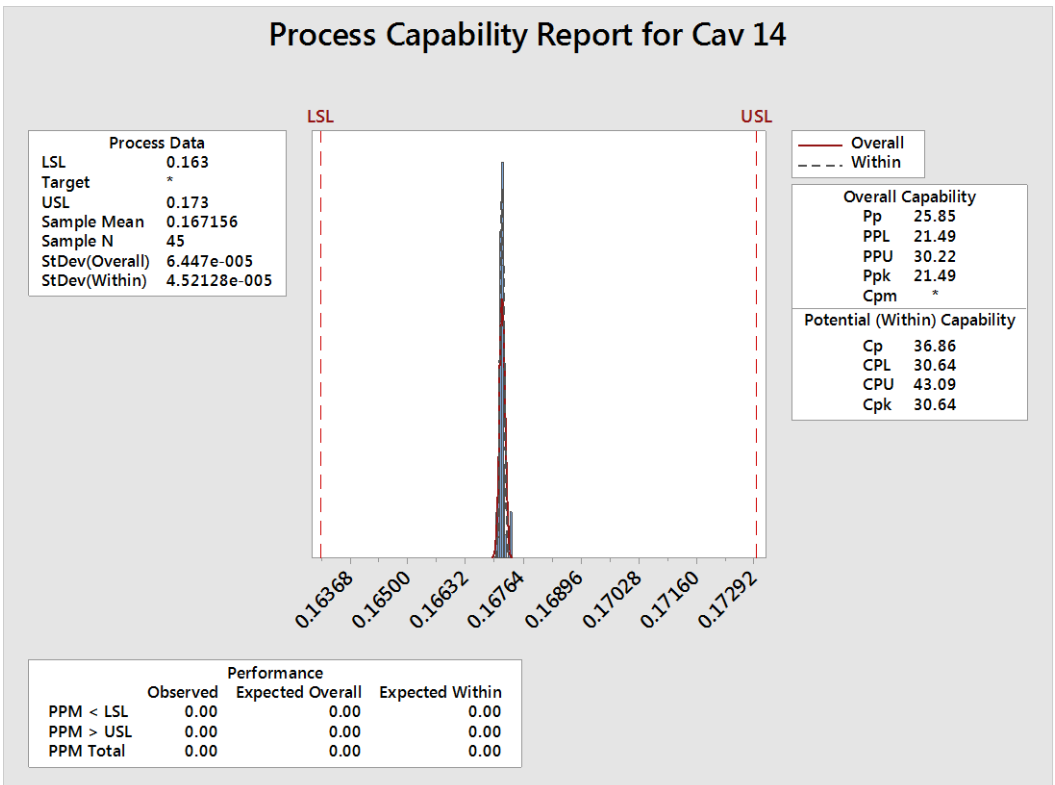

#### Cavidad 15.

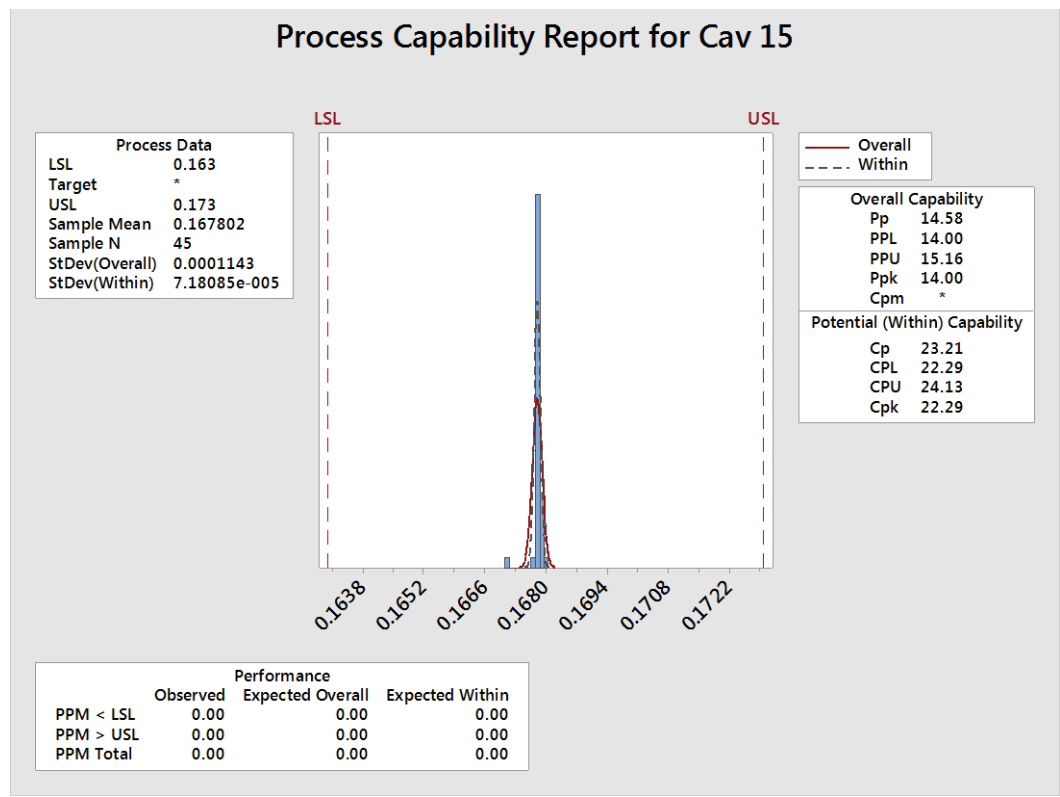

### Cavidad 16.

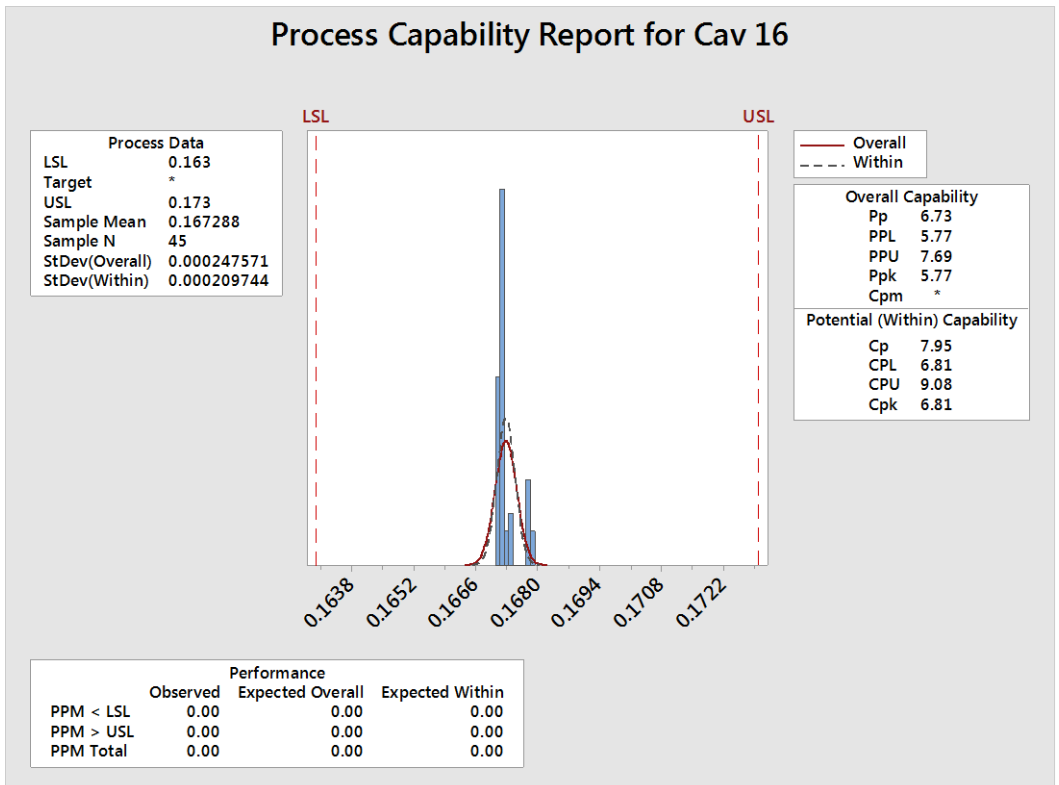

#### Cavidad 17.

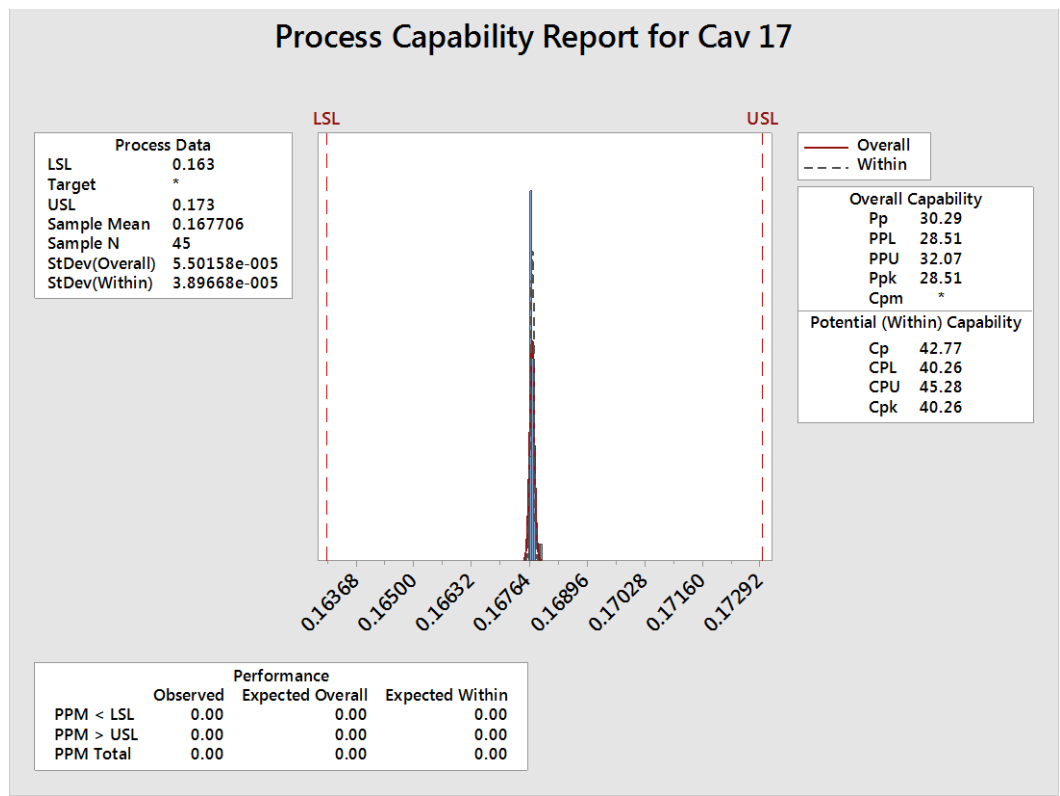

Cavidad 18.

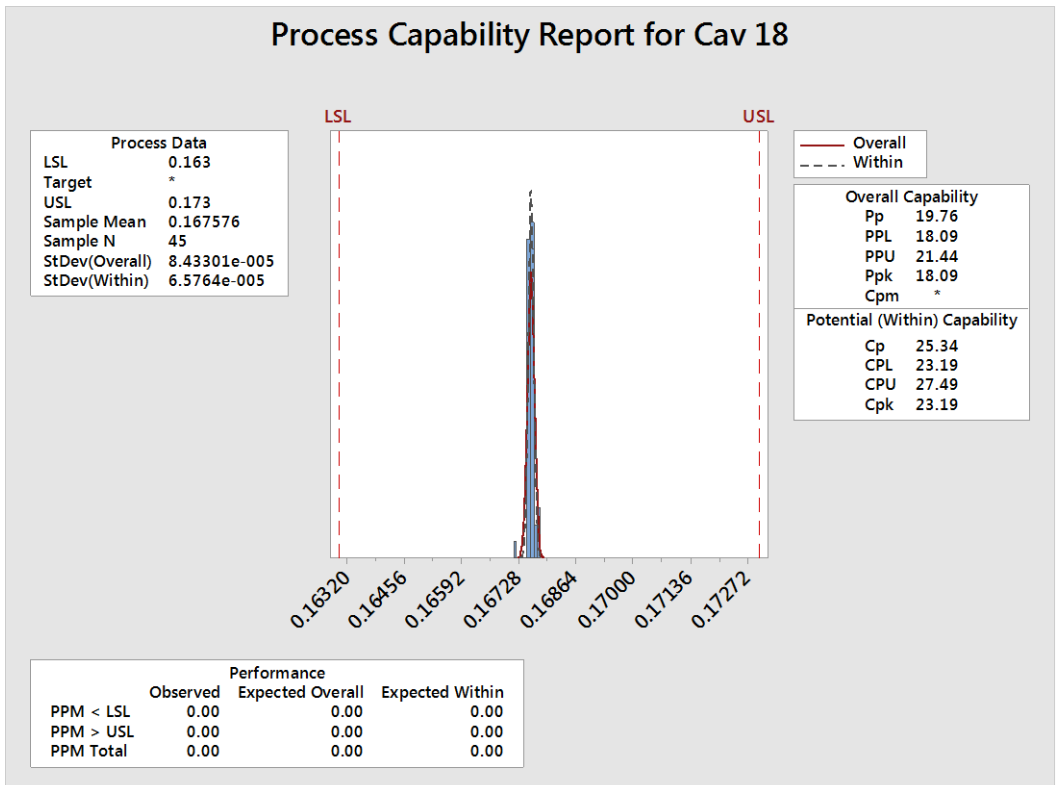

#### Cavidad 19.

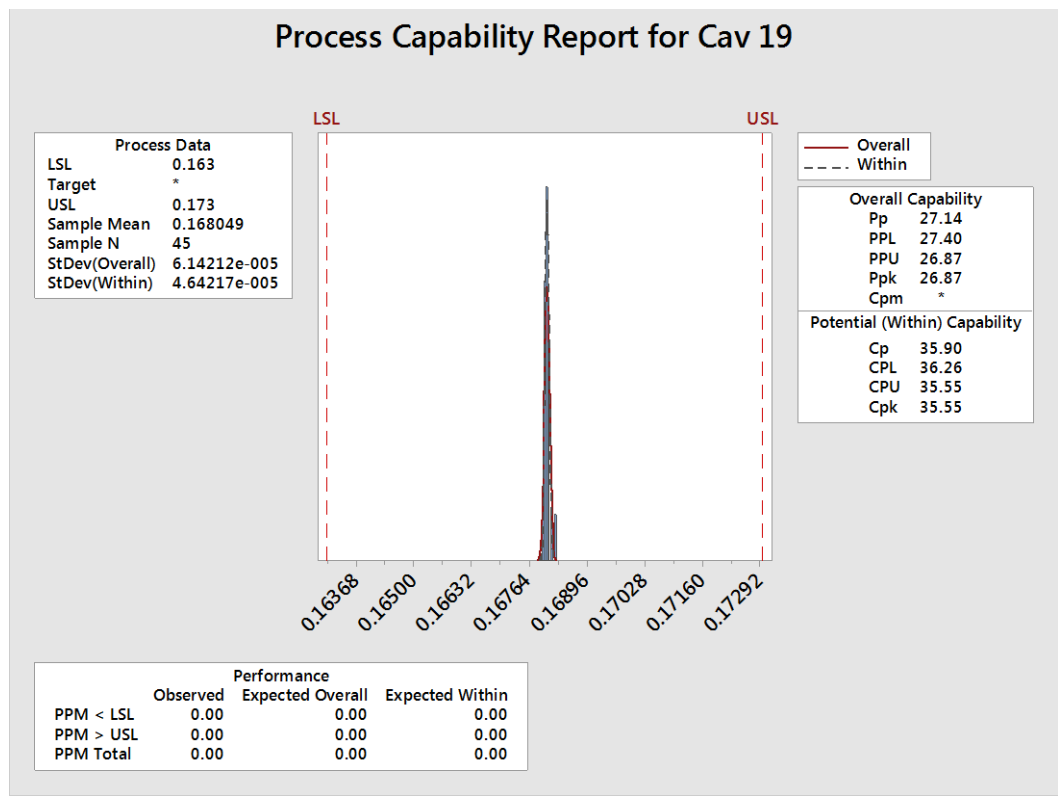

Cavidad 20.

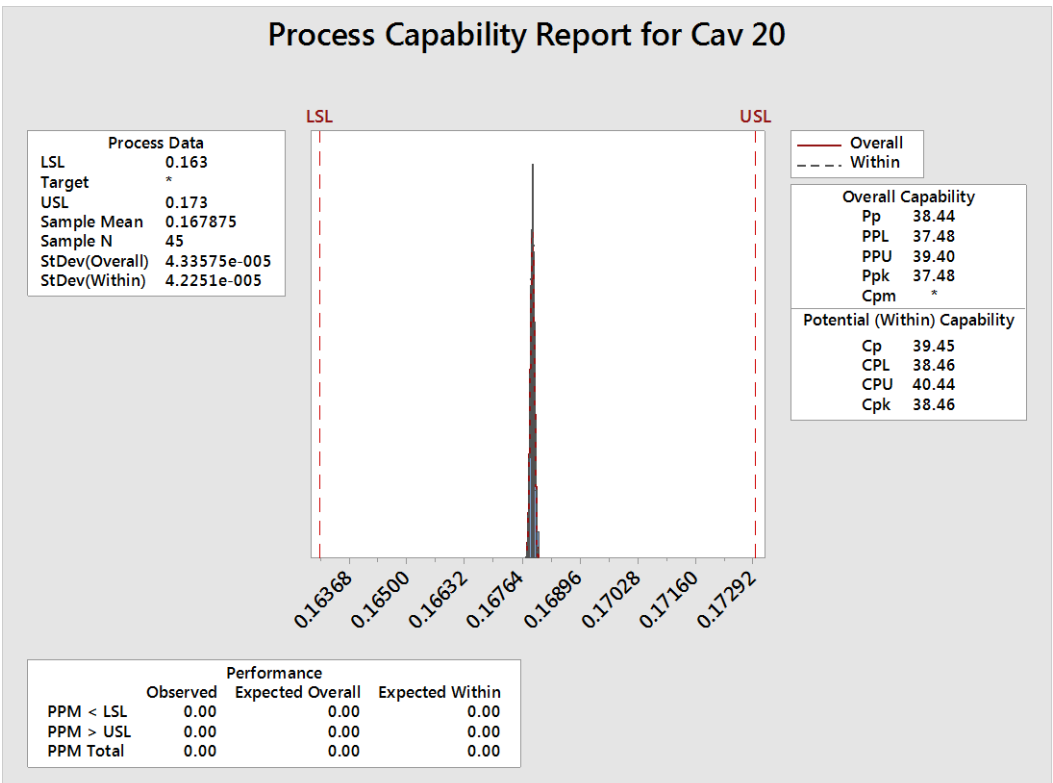

#### Cavidad 21.

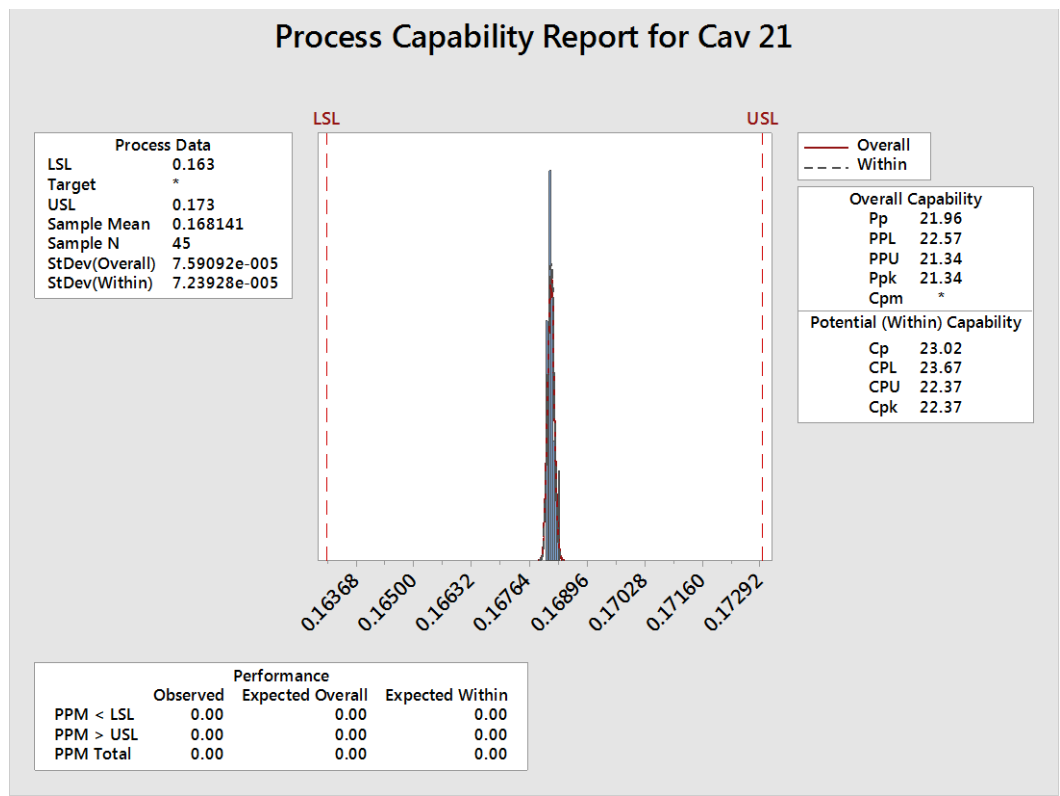

Cavidad 22.

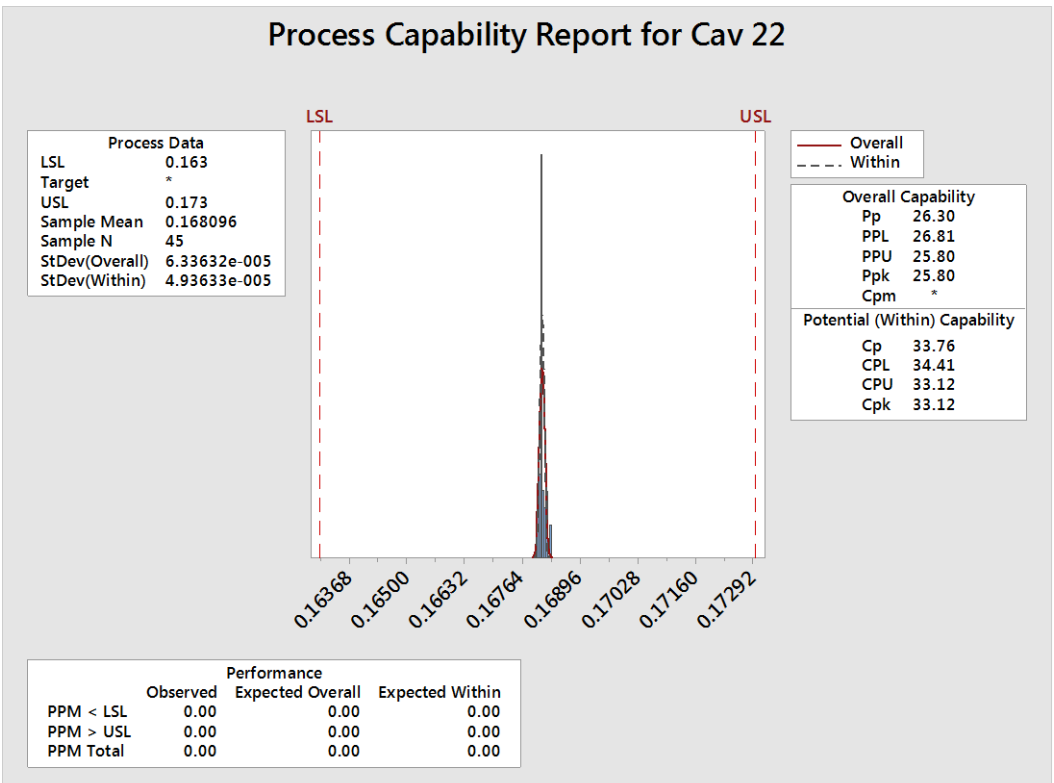

#### Cavidad 23.

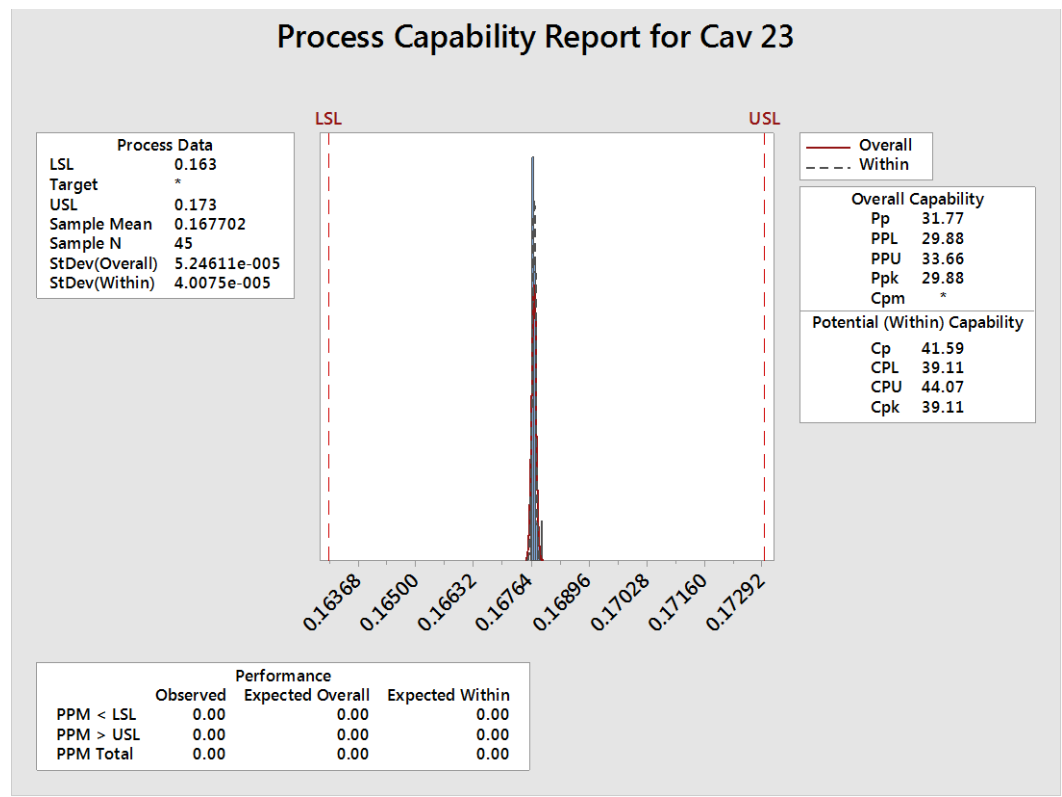

### Cavidad 24.

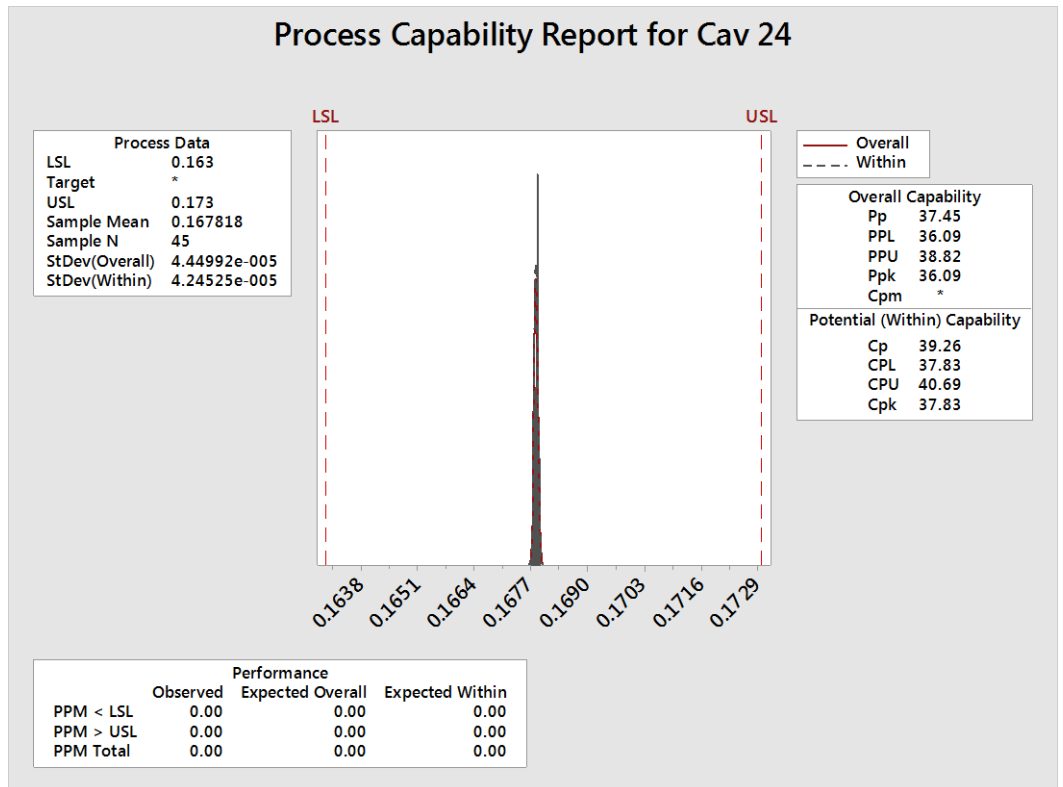

#### Cavidad 25.

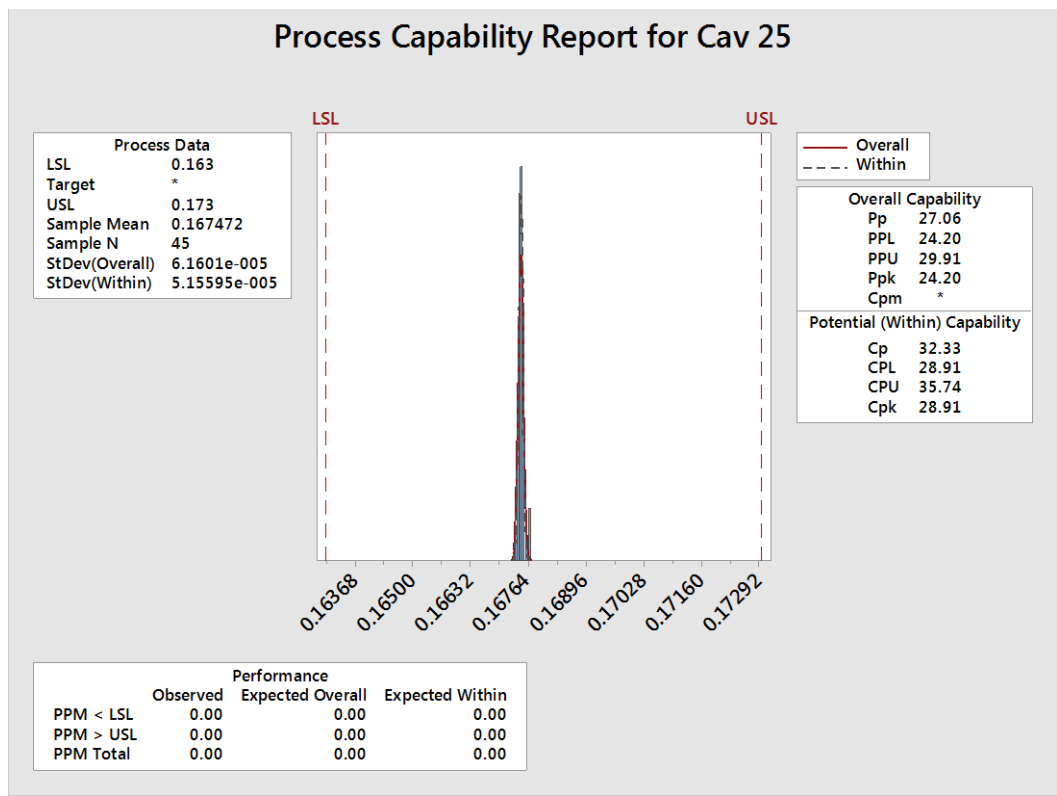

### Cavidad 26.

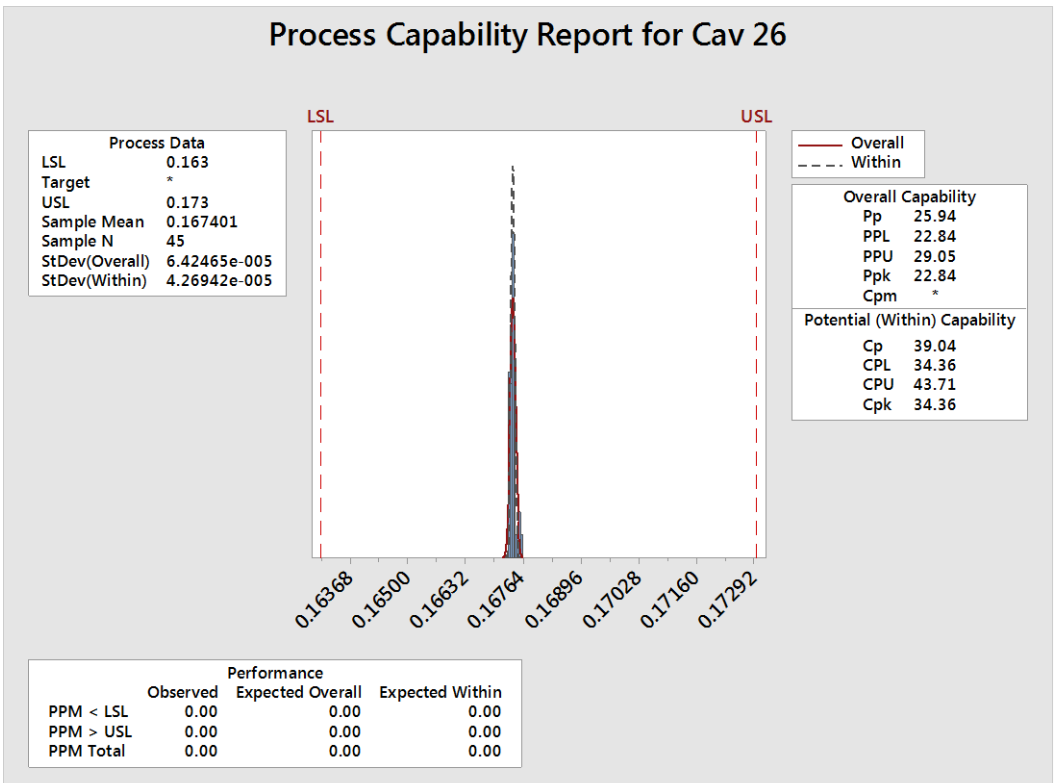

#### Cavidad 27.

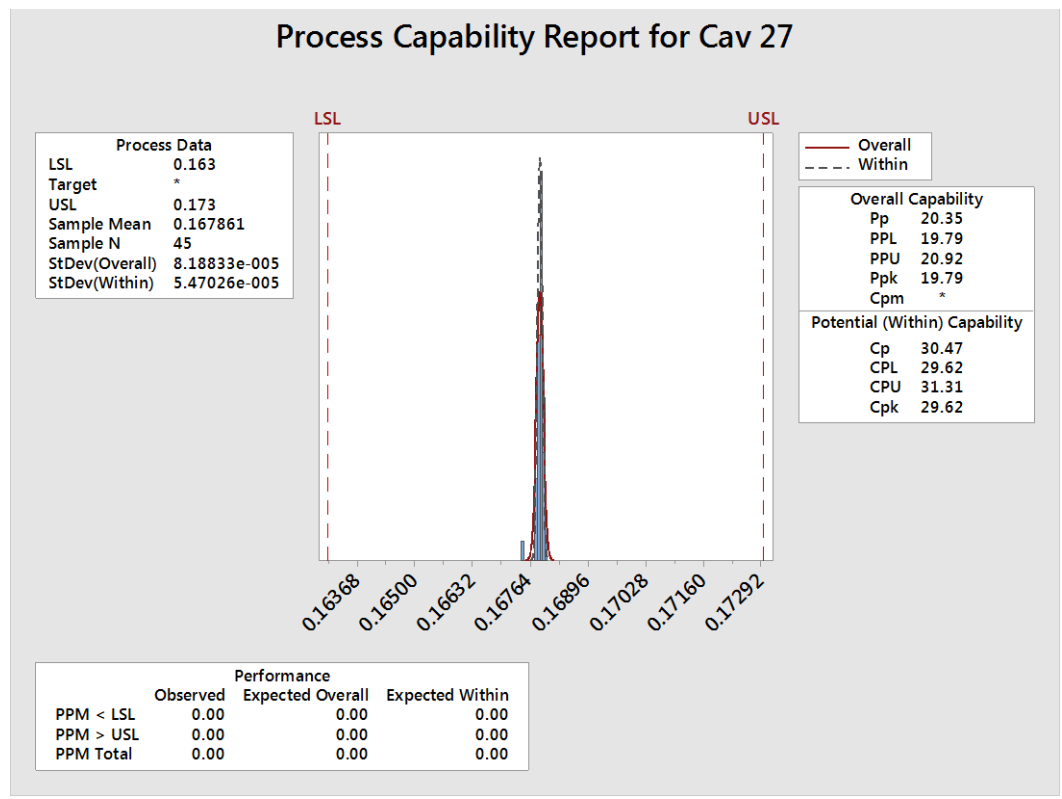

Cavidad 28.

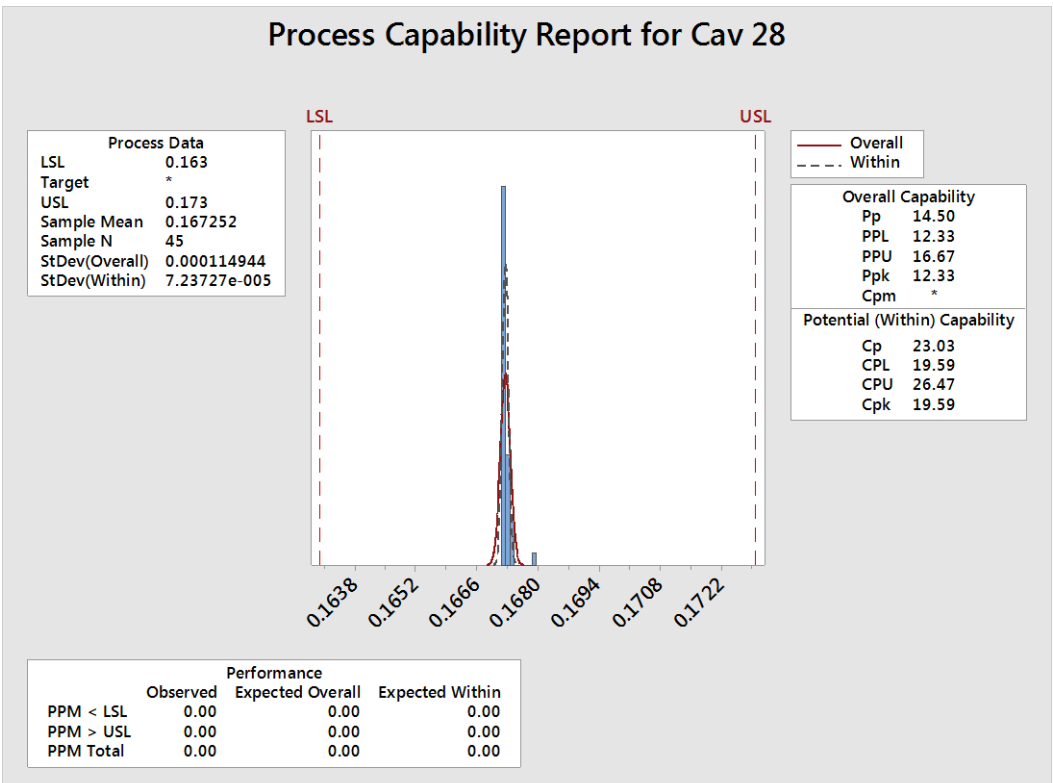

#### Cavidad 29.

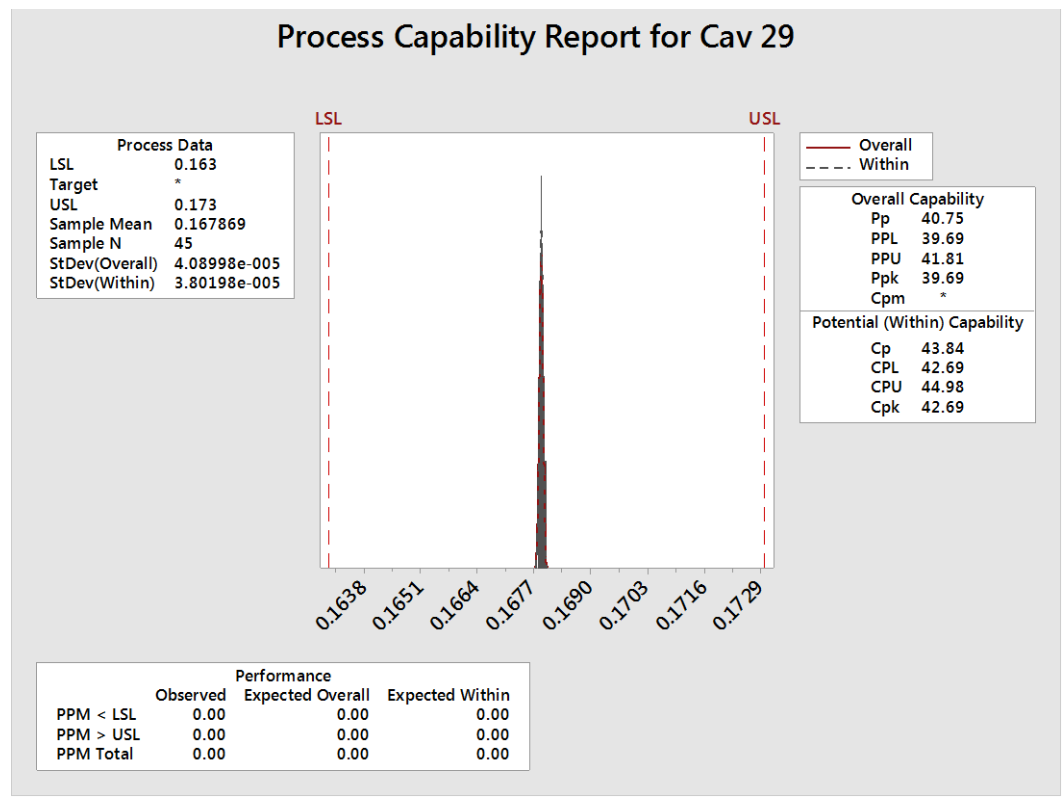

### Cavidad 30.

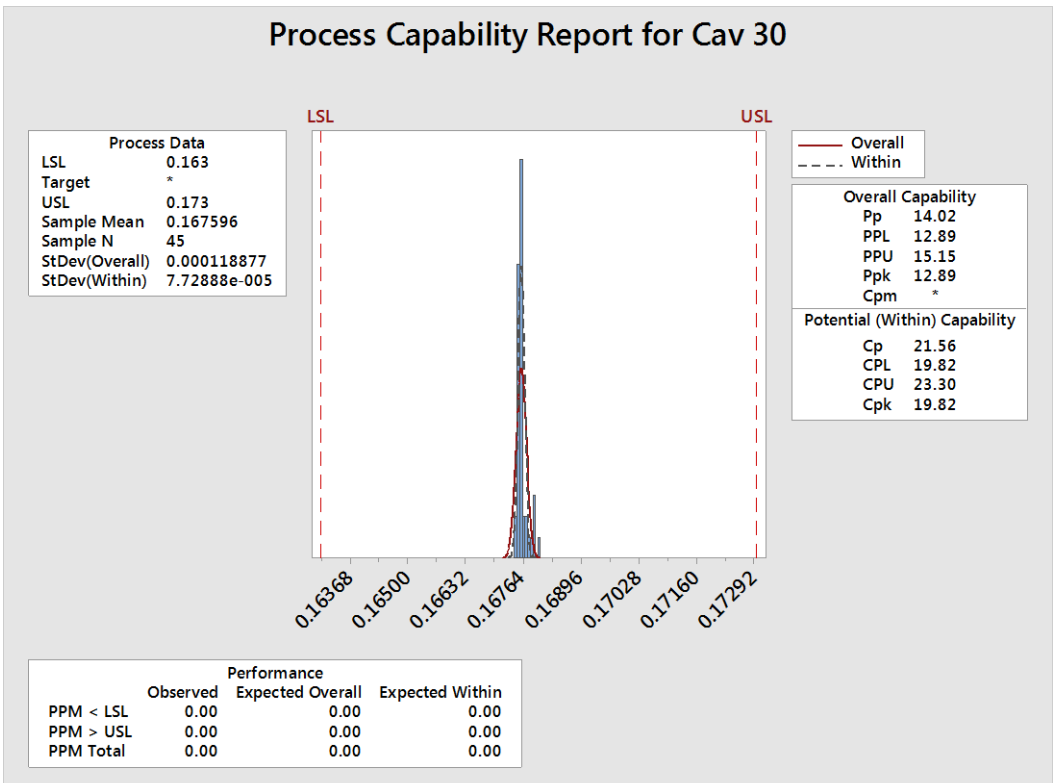

#### Cavidad 31.

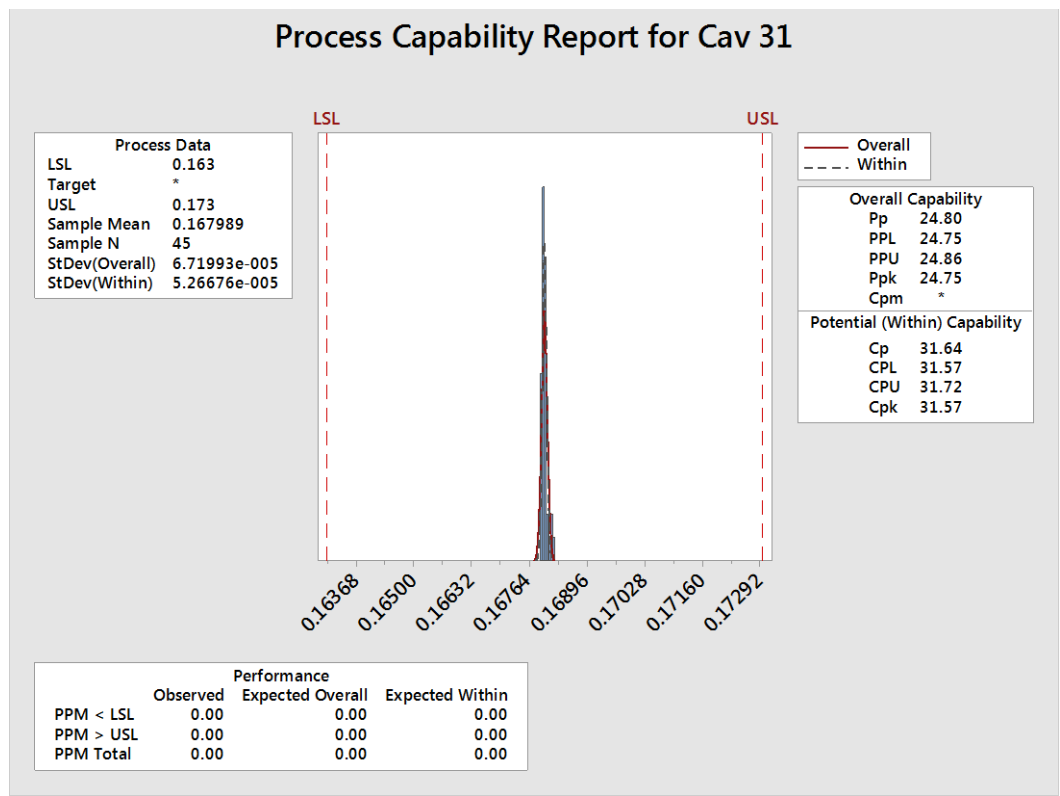

Cavidad 32.

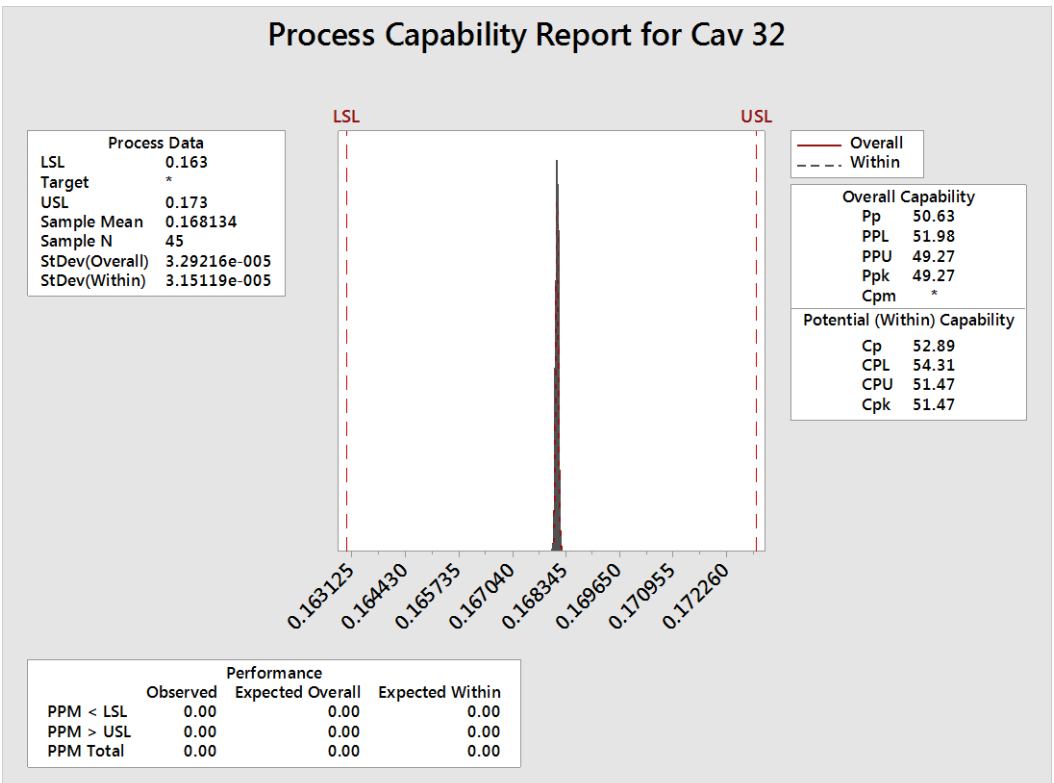